Documento interno de trabajo para comentarios y observaciones

1

ı

# Extending the control of the set of the set of the set of the set of the set of the set of the set of the set of the set of the set of the set of the set of the set of the set of the set of the set of the set of the set o UN MODELO DE EXPERIMENTACION NUMERICA PARA ANALIZAR POLITICAS ECONOMICAS ALTERNATIVAS

DE LARGO PLAZO

Naciones Unidas Comisién Econémica para América Latina Oficina de Buenos Aires 760604

bo week

Este es el primero de una serie de trabajos sobre el análisis de políticas económicas alternativas de largo plazo, que prepara el equipo que realiza este tipo de estudios en la Oficina de la CEPAL en Buenos Aires. Este tra bajo fue orientado por Oscar Varsavsky, y colaboraron Marcelo Larramendy, Faustino Gonzâlez, Eduardo Bustelo, José Luis Arpón, Jorge Karol y Roberto Kozulj.

 $2\lambda\lambda$ 

age:

compute interno sast of eder -du "oire"

Esta versión preliminar se presenta al solo efecto de recibir observaciones LOLNO! " y comentarios.

#### INDICE GENERAL

#### PRIMERA PARTE

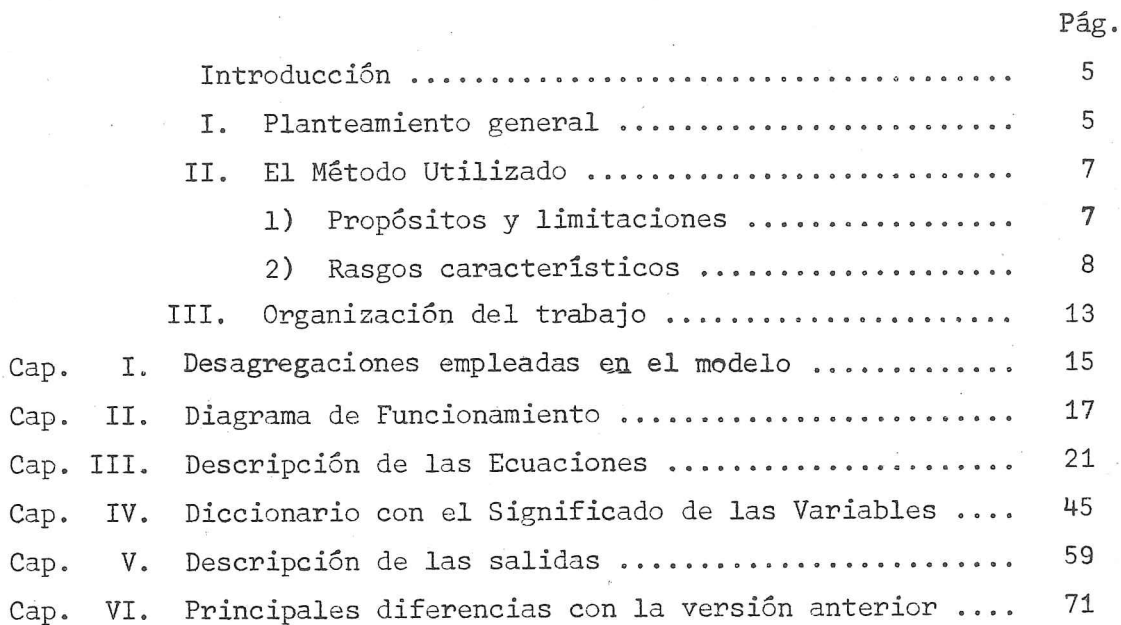

Ens sol . Write the mosn. PRIMERA PARTE IN THE LOWER HOMES r 161 : Universitat de la distribución de la proprieta de la context TOO (V) UN MODELO DE EXPERIMENTACION NUMERICA PARA ANALIZAR POLITICAS ECONOMICAS subni : I e allermassi isi ALTERNATIVAS DE LARGO PLAZO Alunter. etilias róme, para qué y 4n **Aunod** INTRODUCCION The asymptomoral of Se Sarrollo saiminosia efe .cial dell'i

#### I. PLANTEAMIENTO GENERAL

 $\mathcal{O}(\mathbb{R}^n) \cong \mathbb{R}^n \times \mathbb{R}^n \times \mathbb{R}$ 

 $\Gamma_{\rm d}$ 

in de la m

ini

runia India i stoan

 $\sqrt{100}$  ,  $\sqrt{10}$  ,  $\sqrt{10}$ 

sencles de 1970 la CEPAL estudia la viabilidad y probables consecuencias de algunas políticas económicas alternativas de largo plazo, mediante la utilización de si un modelo de experimentación numérica. En ese sentido, se presentó al XIV stikeriodo de Sesiones (Santiago de Chile, 27 de abril al 8 de mayo de 1971) el i trabajo sobre Un modelo para comparar estilos de desarrollo o políticas eco--ne nómicas optativas (E/CN.12/907), en el que se expone el modelo utilizado y se analizan algunos resultados obtenidos con suraplicación. Posteriormente, cir  $\sim$ ndreularon para comentarios y observaciones $\sim$ varios estudios de casos, realizados por el Centro de Proyecciones Económicas y la División de Desarrollo Económico 1/. Como estos documentos sólo tuvieron una circulación restringida de ca rácter exclusivamente interno, se ha creido útil resumir algunos de los planteos allí realizados, en especial para conocimiento de los economistas argentinos cuya opinión se desea conocer y a quienes va dirigido, sobre todo, este "documento interno de trabajo". Fight was nativ

t with language a line angeven, by contempt in the step al faint presto que se tratande la misma cuestión, parege útil recordar los plan teamientos genérales a que obedece el modelo, considerando tanto su finalidades como los principios en que se basa el método matemático de evaluación.

. En el citado trabajo sobre diferentes modelos o estilos de desarrollo, se precisan las finalidades generales nerseguidas en el modelo. Il mol persense edentica. En partider provida Latin aux viviendo una etapa de

1/ Vease Algunds résultados de los trabajos realizados con un modelo numérico (ECLA/IDE/DRAFT/49, 26 de enero de 1972; y Diferentes modelos o estilos de desarrollo (ECLA/IDE/CPE/DRAFT/93).

5  $\frac{1}{2}$ 

Se expresa allí que en la actualidad Migura en el primer plano de los ané lisis económicos y sociales el problema de las diferentes características del de sarrollo, en particular de su calidad y de los medios para acceder a él (y, con secuentemente, de sus costos). Ta ha pasado la época del desarrollo o la indus trialización a secas; ahora, sobre todo interesa determinar cómo, para qué y en beneficio de quiénes. De tal modo, la etapa en que se procuraba promover el de sarrollo en general está siendo reemplazada por otra pluralista, más discrimina toria, en la que incluso se habla de desarrollo maligno (cuando, por ejemplo, su precio incluye renuncias a la capacidad nacional de autodeterminación o el marginamiento de la mayoría de la población en términos de decisión y de ingre sos). Se plantean, entonces, varias posibilidades de acción, cuyas ventajas alternativas dependen más de la escala de valores que se adopte que de la apli cación mecánica del tradicional criterio de beneficio-costo. Así, se discute si la pauta a que deberían ajustarse los países en desarrollo -y en especial los de menores ingresos- sería el logro, por ahora para una minoría que se supone en ampliación, de las formas de vida de los países adelantados, o si el aoba 'énfasis debería<sup>b</sup>ponerse en el traspaso por parte de toda la población de umbra <sup>-im</sup>ies<sup>o</sup>minimos de hutrición, de abrigo y de vivienda. En otras palabras, si el mayor desarrollo del sector moderno se difundirá espontánea y necesariamente al resto de la economía; o si el método más justo y eficaz consiste en un esfuerzo explícito y resuelto para la integración de los marginados y de los pos statergados. Yendo a cuestiones más específicas, también allí se plantean alternativas análogas, tales como la medida en que la especentración geográfica y econó mica impulsa o degrada el desarrollo; si prevalecerán los equipamientos colec-19 tivos o 10s individuales, o si se aceptará una nueva distribución mundial de -Sidfindustrid en base a la suciedad o limpieza de cada actividad.  $\mathcal{R}$  ,  $\mathcal{R}_{\mathrm{F},\mathrm{c}}$ Saide es.

viluaci<sup>e</sup>a.

soft:

Estas disyuntivas fundamentales, que atañen a las bases mismas de la organización social, ya que cuestionan sus finalidades concretas, no sólo han si do motivo de debate técnico, sino que han inspirado diversas orientaciones de política econômica. En particular, América Latina está viviendo una etapa de

**Constantino Provide** 

/ profundos cambios CANTINATION AND

arrollo (ECLA/IDF/Caf-Perreire)

6

profundos cambios y ensayando nuevos modos de manejar su economia y resolver sus problemas sociales. Esta fermentacién se manifiesta.en cada pais de acuer do con sus condiciones peculiares y la ideología del grupo gobernante. Y eada.modalidad tiene sus propios términos de referencia y obliga a evaluarla de acuerdo con pautas que respondan a la particularidad de cada caso. En varios paises se han producido procesos de expansién productiva bajo las normas de la economia de mercado. En cambio, en otros casos, se' ha hecho hincapié en. la transferencia de poder político y económico de un grupo social a otro.y.en la ampliacién de la autonomia de las decisiones nacionales. Tales modalidades es tân lejos de ser accidentales o circunstanciales y es probable que en los países quelas han adoptado +o en otros que las sigan- determinen el tipo de desa rrollo futuro. yando nuevos modos de man<br>Esta fermentación se man<br>eculiares y la ideología<br>ropios términos de refere<br>espondan a la particulari<br>procesos de expansión pro<br>cambio, en otros casos,<br>olítico y económico de un<br>fa de las decision

#### II. EL METODO UTILIZADO i/

#### 1. Propésitos y limitaciones

propagales unables y tensystem masses and<br>at  $t$  arendom section of a production of the<br>distance of the functions (as a matricial of a matricial of a contribution<br>of the state of the system of the system of the system of Para analizar estos problemas de largo plazo y prever algunas de sus con secuencias fundamentales, es preciso abordarlos con un criterio global, tenien do en cuenta que el funcionamiento del sistema socio-econémico, implica,una interrelacién de miltiples variables. Asi, la politica de produccién influye en la politica de recursos humanos, tecnolégica, de financiamiento, de salarios, etc., que a su vez actúan sobre ella. El análisis de esta realidad requiere la consideración simultánea de los más importantes factores actuantes, para lo cual es indispensable sistematizar sus interrelaciones. Dado que el esquema mental sélo permite manejar pocas variables y escasas.'interrelaciones y en el mejor de los casos puede indicar tendencias imprecisas, se hace necesario utilizar modelos construidos con lenguaje matematico. Para ello, y sin desechar enfoques más clásicos, la CEPAL emprendió la tarea de construir un, modelo, relativamente pequeño, pero apto para estudiar estrategias de mediano,,y.largo pla encias fundamentales, es p<br>n cuenta que el funcionami<br>elación de múltiples varia<br>olítica de recursos humano<br>, que a su vez actúan sobr<br>onsideración simultánea de<br>es indispensable sistemat<br>al sólo permite manejar po<br>r de lo

#### zo.<br>
Zo.<br> *I* En los capítulos

1/ Una.exposicién del método utilizado figura eh:Oscar Varsavsky y Alfredo Eric Calcagno (compiladores), América Latina: Modelos matematicos. Ensayos de aplicación de modelos de experimentación numérica a la política económide apricación de modelos de experimentación humerica a la política economi-<br>ca y las cinecias sociales, Editorial Universitaria, S.A., Santiago de Chi-<br>le, 1971.

ba<br>ba wa wa w

1. In 160 contribute parameters of critical dimension and which is the contrast of the state of the state of the state of the state of the state of the state of the state of the state of the state of the state of the stat En los capitulos que siguen se detalla el modelo. Pero es necesaria una aclaración previa, con respecto a sus aplicaciones posibles y a sus limitacioneBir;-Débe dejarse bien en claro, dada la. relativa novedad de esta técnica, que en modo alguno ise. trata de un modelo de prediccién sino de un procedimiento pa ra "ayudar a pensar" mediante la comparación de hipótesis alternativas. Cabe precisar: no es un modelo econométrico de proyeccién, basado en el analisis riguroso de períodos pasados, ni tampoco es un modelo de optimización. Se trata, "én cambio, de un instrumento para hacer explicitas y comparar diversas imagenes o modelos mentales de una realidad econémica y social futura: Por ello, no debe buscarse inicialmente la exactitud de cifras y parametros como condicién determinante para el uso del modelo, ni tampoco proponese un ejereicio predictivo, sino examinar la razonabilidad de hipdtesis introducidas y confron tar algunas condiciones de su viabilidad, consecuencias y costos. Tampoco be trata de un modelo "terminado". Por el con'vario, esta en la eseticia del méto  $\epsilon$ do utilizado su provisoriedad y perfectibilidad.. A medida que se lo aplica, se debe ampliar la información, mejorar la calidad de los datos, afinar los pará metros y coeficientes, en especial aquéllos que revelan tener mayor sensibili dad. Y, paralelamente, incorporar nuevos temas de análisis y desagregar los ya considerados, de acuerdo con los nuevos interrogantes que vayan surgiendo. No debe olvidarse que se trata de un método de experimentación, que opera por "acierto y érror" y "aproximaciones -sucesivas". . e una realidad econômi<br>mente la exactitud de<br>1 uso del modelo, ni ta<br>1 uso del modelo, ni ta<br>1 de su viabilidad, cons<br>inado". Por el contra:<br>iedad y perfectibilida<br>ion, mejorar la calida<br>n especial aquellos que<br>n especial

to also fire in the same while 2. Rasgos caracteristicos.

a) Pautas generales de media de media de media de media de media de media de media de media de media de media de media de media de media de media de media de media de media de media de media de media de media de media de m

a<br>a ha week

Este modelo pertenece a la categoría denominada "liviana", porque se evi ta al máximo la introducción explícita de hipótesis teóricas, como ecuaciones de comportamiento, funciones de producción, etc. Los conceptos de "liviano" y su opuesto, "cargado", se refieren a la carga teérica que incluye el modelo en su construcción, es decir, a la cantidad de hipótesis introducidas en él,<br>implícita o explícitamente.  $\underline{1/1}$  :  $\underline{1/2}$  :  $\cdots$  / Se dicé que implicita o.explicitamente.  $1/$ ,  $1/$ ,  $1/$ 

film a stad a street and a film a description of the state of the state of the state of the state of the state<br>Film a state of the state of the state of the state of the state of the state of the state of the state of the

U

1/ Para un mayor desarrollo de este tema, ver América Latina: Modelos Mate-<br>máticos, cit., capítulo I.

 $\mathbb{Z}_2^{\mathsf{M}}\mathbb{Z}_2^{\mathsf{M}}\mathbb{Z}_2^{\mathsf{M}}\longrightarrow \mathbb{Z}_2^{\mathsf{M}}\mathbb{Z}_2^{\mathsf{M}}$ 

Se dice que un modelo matemático es "liviano" cuando.la mayor parte de sus parámetros varían exógenamente, como en el presente modelo....Un caso extremo seria aquél en que las ecuaciones sélo sirvieran para defiinir con exacti tud el significado de parametros y coeficientes.

No dias per un motific morenties os "Living" sum<br/>do Living" sum do la vegere primeira es consistence en la motificación de la primeira para del<br/>para es consistence en la motificación de la motificación de la motif En los modelos "cargados", en cambio,~algunos de los parametros y coeficientes, o todos ellos, se calculan en función de las restantes variables, lo que obliga a establecer relaciones funcionales que las vinculen. Pero:en las ciencias sociales, el estado actual de desarrollo de la teoria no permite contar con relaciones válidas de aplidación confiable; parecería que las hipótesis teóricas sólo son legítimas en estudios de corto plazo y en países estables. Para el caso de transformaciones estructurales y de large:plazo -como ocurre con el concepto de "estilo" <sup>o</sup> "proyecto nacional"-, la teoria econémicosocial es demasiado poco confiable como para extraer de ella ecuaciones explicitas. Más importante aún, en los casos en que se analiza la eventualidad de cambios profundos y por lo tanto se rechazan de entrada las relaciones teóricas deducidas para la estructura a cambiar, lo que está en juego no son leyes sino politicas, y a la experiencia cientifica sélo se le piden criterios para saber si esas políticas son viables en ciertas condiciones dadas (hipótesis<sup>a</sup>so bre el resto del mundo y otras variables no controlables).

 $(r^4)$ 

J

Estos grandes objetivos y estrategias de desarrollo -estilos, proyectos nacionales-, están compuestos por una variedad de políticas y metas sectoriales, que seria totalmente insuficiente analizar por separado: » poblacién, regiones, grupos sociales, produccién, tecnologia, inversiones, empleo, producti vidad, distribución del ingreso, vivienda, consumo, educación, sector externo, gobierno, empresas, distribucién de la propiedad del capital, sustituci6n de importaciones, etc. Por ello, el modelo debe ser capaz de integrar todas esas políticas -más las hipótesis sobre las variables exógenas-; pero no se pretende llegar a sus interrelaciones causales, como es usual en modelistica, sino que,por lo antedicho, se considera suficiente la posibilidad de comparar sus efectos sobre la satisfaccién de objetivos y disponibilidad de recursos. / Con respecto

badan<br>Badan

Con respecto a los recursos, en el modelo que se describe a continuación ORBS sólo se analizan los recursos humanos, la capacidad instalada de producción y la capacidad de importar. En una ampliación que está en desarrollo actualmen te se agregan algunos recursos naturales.

ki sano En cuanto a los objetivos, el sesgo ideológico de este modelo aparece en su exigencia de fijarlos en términos de la satisfacción de las necesidades de los distintos grupos sociales a trav<sup>e</sup>s del tiempo (agregando además otros objetivos secundarios, como la distribución rural/urbana, etc).

La habilidad del constructor de modelos se revela aquí en la elección de variables que sean interesantes y prâcticas y en la utilización de parâmetros fácilmente manejables. Estos parâmetros deben ser familiares al usuario en cuanto à sus órdenes de magnitud, y estar expresados en unidades que permi tan su comparación con sus análogos de otros sectores, épocas y países.

Casi igualmente importante es la selección de indicadores cómodos para representar los resultados, y su agrupación en cuadros que permitan el análisis rápido, ya que con este método los "experimentos numéricos" deben repetir se en gran cantidad, para ensayar modificaciones y convegir errores.

#### $b)$

Brechas, elasticidades e insatisfacciones

대학학수

El método se basa, pues, en el ensayo de un conjunto completo de políti cas sectoriales e hipótesis sobre las variables y parámetros no controlables -un estilo o proyecto nacional- mediante el cálculo de indicadores de viabili Estos son de varios tipos: dad.

Brechas, que aparecen por falta de recursos o por políticas incompa i) tibles de oferta y demanda y que se manifiestan en las cuentas de los distintos agentes econômicos: déficit y endeudamiento de familias, gobierno, exterior  $/$  y empresas

гĴ.

in er

or y empresas de distintas categorías; el desempleo; la capacidad ociosa; el balance de pagos, comercial, etc. relaiseuisvan ent

11

ii) Elasticidades y propensiones implícitas, que reemplazan a las vincu laciones teóricas entre variables, que aquí se usan en sentido inverso. Por ejemplo, para tomar en cuenta el efecto de la tecnología (equipos) sobre la pro ductividad del trabajo, no se formula una ecuación que permita calcular ésta en función de aquélla, pues no existe ninguna que sea ni aproximadamente satis factoria en el largo plazo. Se dan, en cambio, hipótesis exógenas separadas para los coeficientes de capital y trabajo y luego se calculan las elasticida des que esas hipótesis implican (por sector, tecnología, grado de calificación de la mano de obra). Los conocimientos prácticos y teóricos, insuficientes pa ra dar una ecuación determinista, son ahora suficientes para juzgar si esas elasticidades son "razonables". Si no lo son, se rechazan las hipótesis y se reestudia el problema.

iii) Insatisfacciones. Son también brechas, pero referidas a la discrepan cia entre expectativa y logros de los grupos sociales y agentes económicos, co mo por ejemplo: desigualdades de consumo y de ingresos entre grupos sociales, velocidades de su aumento o disminución y comparación con los valores iniciales; velocidad de variación de la propiedad del capital para las distintas categorías (privada, nacional y extranjera, estatal, cooperativa, etc.); tasas de beneficios y su participación en el PBI; jornada de trabajo; déficit de vivienda.

ing the service of the service of the service of the service of the service of the service of the service of t

c) Definiciones y ensayos

a d'Est

Same the constitution En resumen, para ensayar un estilo, el modelo exige que se definan todas las políticas sectoriales necesarias y las hipótesis externas (para el pe ríodo que se estime conveniente, aunque se recomienda que sea no menor de 20 años). 

/ Los primeros

abaan is an in

Los primeros experimentos numéricos sirven simplemente para corregir erro res involuntarios, que el modelo detecta con facilidad. Cuando todas las políticas, hipótesis y demás datos se han limpiado de errores y datos incoherentes se hacen los primeros experimentos de viabilidad.  $\text{CM}_0^+$  -Fill  $\text{tr}^+$  $\chi$  , and  $\chi$  , and  $\chi$  , and  $\chi$ 

Si resulta que todos los indicadores tienen valores aceptables, el estilo es viable. Si no, se busca la viabilidad mediante correcciones pequénas de las políticas e hipótesis que el mismo modelo ha señalado como principales cau santes de inviabilidad. "Pequeñas" significa aquí que "guarden estilo", que no traicionen el espíritu del proyecto nacional, lo cual por supuesto es bastante **Species the steps**  $\mathcal{A}\otimes\mathcal{B}\otimes\mathcal{B}$ 二つ話 arbitrario y se discute fuera del modelo. m derome support

Si ninguna corrección pequeña elimina las dificultades, después de haber ensayado todas las que se desee (en la medida en que el presupuesto para compu tación lo permita), el estilo es inviable: requiere modificaciones que lo con vertirian en otro estilo.

Como subproducto, el modelo obliga a compatibilizar los datos históricos de varios años previos (que se usan para calcular valores iniciales de variables y parâmetros) y los presenta en forma ordenada. Por ejemplo, se muestra la matriz de contabilidad nacional de cada año.

#### Aspectos físicos y monetarios d)

 $\label{eq:Ricci} \mathcal{L} = \mathcal{E}^{\text{R}}_{\text{R}} \mathcal{E}^{\text{R}}_{\text{R}} \qquad \qquad \mathcal{E}^{\text{R}} = \mathcal{E}^{\text{R}}_{\text{R}} \mathcal{E}^{\text{R}}_{\text{R}} \quad \mathcal{E}^{\text{R}} = \mathcal{E}^{\text{R}} \mathcal{E}^{\text{R}} \mathcal{E}^{\text{R}}$ 

En el modelo se separan claramente los aspectos físicos (parte productiva y recursos humanos) de los de distribución del ingreso. En la primera parte, la física, se consideran aspectos de población, matricula educativa, stock e inversiones en vivienda, consumo familiar y del gobierno, exportaciones, inversiones, demanda intermedia, empleo y desempleo. En la segunda parte se tra tan los aspectos de distribución del valor agregado, propiedad del capital, cuenta de las familias, de las empresas, del gobierno y del exterior.

/ Esta diferenciación

의 <sub>공항</sub>

七つ (総) (十)

**STORED ST** 

Esta diferenciación es muy útil para clasificar y sistematizar la recopi e Sire lación de datos, y permite explotar el modelo sin esperar a tener completa la información sobre la segunda parte (habitualmente más engorrosa de obtener o elaborar). Pero su incidencia mayor está en el análisis de los resultados, ya que obviamente tiene un sentido distinto una brecha importante en los recursos humanos calificados o en la capacidad instalada de producción, por ejemplo, que en la cuenta del gobierno o de las familias. **LEBT** 

#### Flexibilidad  $e)$

Otra de las características destacables del modelo (y que representó una restricción importante en la etapa de programación) es su gran flexibilidad pa ra cambiar ecuaciones, parámetros, datos, etc. Para ello, los conceptos se tra tan en forma bastante desagregada (con las restricciones planteadas por el tama ño de la computadora empleada), con abundante uso de variables intermedias, y se reagrupan de distinta forma, de acuerdo con las diferentes necesidades.

#### III

#### ORGANIZACION DEL TRABAJO

En el capítulo I se presenta la desagregación empleada en las principales variables del modelo y el significado de los valores de los subíndices.

El capítulo II es el diagrama general del modelo en donde se muestra la secuencia en que se realiza el proceso de cálculo.

En el capítulo III se describen todas las ecuaciones y se da una explicación sintética de su significado.

El capítulo IV es un diccionario con el significado de cada una de las variables. Se indica además la unidad en que se expresa y si se trata de un /dato inicial

knol vitar prasie portiv stranspilma pri stranspretst dato inicial (es decir, si se da sólo para el año base de la corrida), de o may dato anual (se da como dato en todos los años del experimento o corrida), PART 150 ny me de una variable resultante del cálculo. 

 $14 - 2$   $82 - 2$ 

متورين يستوف شيائل ومن un el En el capítulo V se detallan las fórmalas que corresponden a cada una de las líneas de los cuadros de salida de cada experimento.

 $\mathbb{E}[\mathbf{Y}^{k+1} \mathbf{y}^k]_{\mathcal{A}} = \mathbf{Y}^{k+1} \mathbf{y}^{k+1} \mathbf{y}^{k+1} \mathbf{y}^{k+1} \mathbf{y}^{k+1}$ 

 $\label{eq:G1} \mathcal{O}(\frac{m}{\sqrt{2}}\sum_{i=1}^n\frac{1}{\sqrt{2}}\sum_{i=1}^n\frac{1}{\sqrt{2}}\sum_{i=1}^n\frac{1}{\sqrt{2}}\sum_{i=1}^n\frac{1}{\sqrt{2}}\sum_{i=1}^n\frac{1}{\sqrt{2}}\sum_{i=1}^n\frac{1}{\sqrt{2}}\sum_{i=1}^n\frac{1}{\sqrt{2}}\sum_{i=1}^n\frac{1}{\sqrt{2}}\sum_{i=1}^n\frac{1}{\sqrt{2}}\sum_{i=1}^n\frac{1}{\sqrt{2}}\sum_{i=1$ 

 $\label{eq:Ricci} \prod_{i=1}^{n-1} \frac{a_i}{a_i} \leq \frac{a_i}{1-a_i} \leq \frac{a_i}{1-a_i} \leq \frac{a_i}{1-a_i}$ 

 $\label{eq:3.1} \frac{\partial \mathbf{w}}{\partial t} \stackrel{\text{def}}{=} \frac{\partial \mathbf{w}}{\partial t} \frac{\partial \mathbf{w}}{\partial t} \frac{\partial \mathbf{w}}{\partial t} = -\frac{1}{2} \partial \mathbf{w} \frac{\partial \mathbf{w}}{\partial t} \frac{\partial \mathbf{w}}{\partial t}$ 

 $\mathcal{C}(\mathcal{E}(\mathcal{E}))=\mathcal{C}_{\mathcal{E}}$ 

 $\sim 10^{-1}$   $\mu$ 

 $\frac{1}{2} \sum_{i=1}^n \alpha_i$ 

 $\epsilon^{-10}$  .

 $\mathbf{E}^{\prime}$  :  $\mathbf{E}^{\prime}$  ,  $\mathbf{E}^{\prime}$ 

El capítulo VI resume las principales modificaciones realizadas y las diferencias más importantes con la versión anterior del modelo.

of each control of the control of the second was a stated of the second was a stated of the second was a stated of the second was a stated of the second was a stated of the second was a stated of the second was a stated wa

in de la partita de la componentación de la componentación de la componentación de la componentación de la com

a station of the station of the station of the station of the station of the station of the station of the station of the station of the station of the station of the station of the station of the station of the station of

and the collection of the collection of the collection of the collection of the collection of the collection of

i stadio de mario de la Caracc

a isolator by the second standards

the William Committee of the Committee of the Committee of the Committee of the Committee of the Committee of

n som to be some that a began the second terms of the second second second second second second second second second second second second second second second second second second second second second second second second

 $\mathcal{L} \left( \begin{array}{ccccc} 0 & 0 & 0 \\ 0 & 0 & 0 \\ 0 & 0 & 0 \\ 0 & 0 & 0 \\ \end{array} \right) \left( \begin{array}{ccccc} 0 & 0 & 0 \\ 0 & 0 & 0 \\ 0 & 0 & 0 \\ 0 & 0 & 0 \\ \end{array} \right) \left( \begin{array}{ccccc} 0 & 0 & 0 \\ 0 & 0 & 0 \\ 0 & 0 & 0 \\ 0 & 0 & 0 \\ \end{array} \right) \left( \begin{array}{ccccc} 0 & 0 & 0 \\ 0 & 0 & 0 \\ 0 & 0 & 0 \\ 0 & 0 & 0 \\ \end$ 

in the state of the second state of the state of the state of the state of the state of the state of the state of the state of the state of the state of the state of the state of the state of the state of the state of the

್ ಸಂಸ್ಥೆಗಳಲ್ಲಿ ಸಂಸ್ಥೆಗಳು

 $\label{eq:2.1} \begin{array}{ccccc} \mathbf{x} & \mathbf{y} & \mathbf{y} & \mathbf{y} & \mathbf{y} \\ & \mathbf{y} & \mathbf{y} & \mathbf{y} & \mathbf{y} \\ \end{array}$ 

Hidger and the second through the street of the state of the state of the state of the state of the state of the state of the state of the state of the state of the state of the state of the state of the state of the state

**SARA BL** 

#### CAPITULO I

#### DESAGREGACIONES EMPLEADAS EN EL MODELO

La desagregaci<sup>e</sup> de las principales variables y el significado de los sub indices empleados en las ecuaciones es la siguiente:

#### Población: G

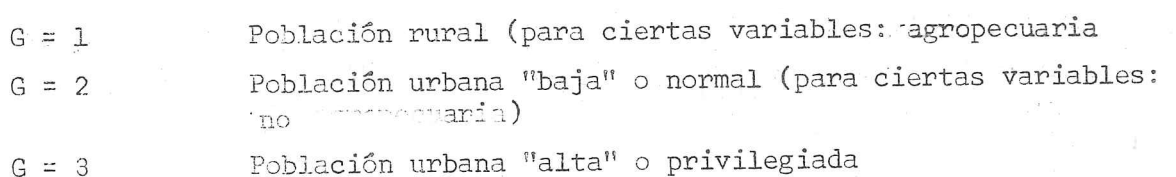

#### Sectores: S

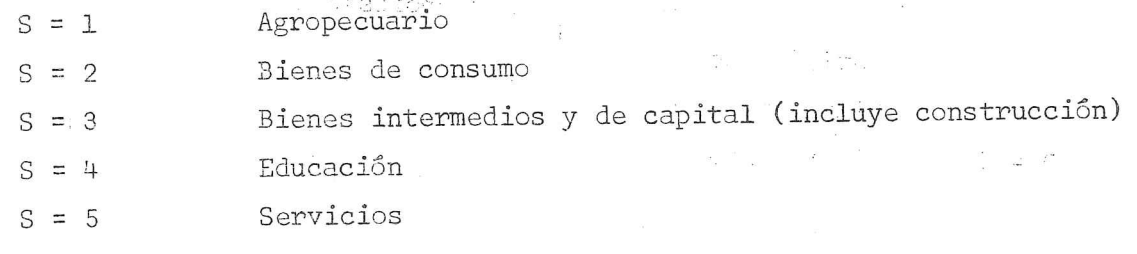

Tecnología: T

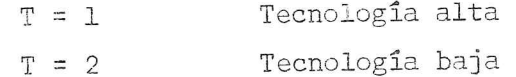

En educación:

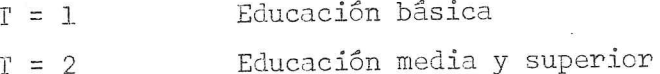

/ Propiedad del

 $\label{eq:1} \begin{array}{ll} \mathbb{R} & \mathbb{R}^d \times \mathbb{R}^d \times \mathbb{R}^d \$ 

 $\begin{array}{c} \cos \theta \\ \theta \text{ if } \theta \text{ if } \theta \text{ is } \theta \text{ } \end{array}$ 

psefame .

n'tosaghe di

÷÷ ÷

#### Propiedad del capital: K

I GUUTIAO

- $\mathbb{K} = 1$ Empresas del Estado
- $K = 2$ Empresas privadas nacionales
- $K = 3$ Empresas extranjeras

verias. y l'algnif).

Empelo:  $C:$  density  $C = \{1, 2, \ldots, n\}$ 

 $C = 1$  no calificados

ั่งไม่รับ

 $\Box$  califications of profesionales  $\int T' = 1$  calification of profesionales  $T' = 2$  profesionales selisioev asrmula read) unom<br>| laktory

 $\Lambda$  are

96 L

 $\mathbb{Z}$ et en

acao

الثلثان

#### Distribución del valor agregado: D

- $D = 1$ Salarios de no calificados
- $D = 2$ Salarios de calificados y profesionales

 $\mathbf{L}$  :

- $D = 3$ Utilidades
- $D = 4$ Impuestos
- $D = 5$ Ahorro bruto

#### CAPITULO-II

DIAGRAMA DE FUNCIONAMIENTO **Comienzo**  $a\bar{p}$  = 1  $\mathbb{D}$ Cálculo de población vegetativa y activa por grupo Cálculo del déficit de viviendas, la inversión en vivienda y el stock de vivienda por en fili grupo ... Cálculo de la matrícula y el número de graduados por grupo y nivel de enseñanza, y del stock de graduados por nivel. Cálculo de la demanda de las familias (nacional e importada) por sector de origen a partir de la demanda-per-cápita. .tr Cálculo del empleo del gobierno, por nivel de calificación es  $\mathbb{R}^{n}$  ,  $\mathbb{R}^{n}$  , in  $\mathbb{R}^{n}$ Cálculo de la demanda del gobierno (nacional e importada), por sector de origen. Cálculo de las exportaciones, por sector de origen 55150 (inclu<sup>s</sup>u) alifika h fu

 $\mathbb{Z}_2^{\times}$ 

ti histori

Cálculo del incremento esperado de producción, por sector, para el año siguiente.

Cálculo de los coeficientes capital-capacidad, nacional e importado.

Cálculo de la inversión del año, nacional e importado.

Cálculo de la demanda final a los sectores productivos.

Câlculo de los coeficientes de Leontieff nacional

e importado por sector de origen y de destino.

Cálculo de la demanda de insumos intermedios nacio nal e importados.

Cálculo de la producción, por sector y de la varia ción de stock.

unero

Cálculo de la capacidadainstalada y de su grado de utilización por sectoriy técnica.

Cálculo del empleo por sector, técnica y grado de calificación, en función de la producción y del "hombre año normal".

Cálculo del requerimiento de profesionales, personal calificado y no calificado, y de la necesidad de recursos humanos por nivel de enseñanza.

Calculo del desempleo, exceso y necesidad de población por grupo.

Cálculo del valor agregado por sector y técnica y de su distribución en las diferentes categorías. Cálculo de los salarios por sector, técnica y nivel de calificación (incluído gobierno)

Distribución de las utilidades de cada sector y técnica de acuerdo a la propiedad del capital (en función de las tasas de beneficio relativas). Distribución de la capacidad instalada por sec tor y técnica según la propiedad del capital

(cálculo del "capital"), cálculo del capital comprado por el gobierno por sector y técnica, y de las ventas de las empresas al gobierno y entre si.

Cálculo de las inversiones requeridas por sector, técnica y propiedad del capital.

Cálculo de las inversiones totales y del capital total, según propiedad del capital.

ຕາ≤ງ*ເນ*]∵

Cálculo de los ingresos y gastos de cada grupo, del déficit del año y de la deuda acumulada, por grupo.

Sidgoan

Cálculo del ahorro bruto de las empresas y de las utilidades y transferencias al exterior de las empresas extranjeras. In the Cálculo del déficit y de la deuda de las empresas, según propiedad del capital.

Calculo de las importaciones totales. Cálculo de las obligaciones por amortización anual y de los intereses de la deuda externa.

 $\overline{B}$ 

 $\overline{C}$ Cálculo del valor del balance de pagos y del saldo en cuenta capital. Cálculo de la ganancia por diferencia de precios externos, del déficit del año y de la deuda exter na actualizada. Cálculo de los ingresos y gastos del gobierno y del déficit en cuenta corriente. Cálculo de las compras o expropiaciones a las em presas nacionales y extranjeras y de la deuda por este concepto. Cálculo del déficit del gobierno en cuenta capital, y del valor de la deuda interna al fin del año. Cálculo del producto bruto interno y su estructura y del producté per cápita. Cálculo del ingreso nacional neto.  $\frac{1}{2}$ Cálculo del ahórro de las familias, de las empresas, del gobierno, y del exterior. Cálculo del excedente y necesidad de población en ca da grupo. Redistribución del excedente total según los coeficientes de migraciones, para dar la población de cada grupo que pasa al año siguiente.  $E.L.$ letin v F.1 áño actual si FIN es el último de la corriuser of da? no  $a\overline{a}$ o =  $a\overline{a}$ o + 1 |

#### CAPITULO III

 $21$ KUNTIVI

#### $\overline{\tau}$ DESCRIPCION DE LAS ECUACIONES

- POBLACION (VER ADEMAS SU REDISTRIBUCION EN 150 Y SIGUIENTES) I.
- POBV (G) POB (G) \*  $(1 + TCREC (G))$ ı.

Se calcula el crecimiento vegetativo de la población del año a partir de la población del año anterior y de la tasa de crecimiento de cada grupo, (incluídas las inmigraciones y las migraciones normales entre grupos).

- $POAC_{c}(G) = CPOA (B) * POB (G) MATA (G, 2) * CTCRN$  $2.$ 
	- Población activa. Se obtiene aplicándole el coeficiente CPOA a la po blación del grupo G, y descontando el porcentaje CTURN de los matricu lados en la enseñanza superior (CTURN es el porcentaje de matriculados en la enseñanza superior que no trabajan, o el porcentaje de la jornada laboral que no trabajan en promedio).
	- POAC (2) = POAC (2) + POAC  $(1)$  \* EPREG 3.
	- 4. POAC  $(1)$  = POAC  $(1)$  \*  $(1 - EPREG)$

*i* ter srifice.

La población activa del grupo l se disminuye en el porcentaje EPREG; h atri dicha disminución incrementa la población activa del grupo 2. El coe ficiente EPREG da la proporción de la población activa rural que trabaja en actividades no agropecuarias. G Fales aquí población rural dedicada a tareas agropecuarias.

> / II. VIVIENDA Roman (Mortuna)

En las ecuaciones, los subindices toman todos los valores que les corresponden, excepto cuando se indica otra coasa. El significado exacto de ca da variable y las unidados on que se mide, están explicadas en el dicciona rio adjunto. Los nombres terminados en A que no figuran en el diccionario indican, el valon de ta víriable (sin 11 A) en el año anterior.

### $-22 =$

,我们就是一个人的人,我们就是一个人的人,我们就是一个人的人,我们就是一个人的人,我们就是一个人的人,我们就是一个人的人,我们就是一个人的人,我们就是一个人的人

,我们就不能在这里,我们就不能会在这里,我们就不能会在这里,我们就不能会在这里,我们就会在这里,我们就会在这里,我们就会在这里,我们就会在这里,我们就会在这里,

#### II. VIVIENDA

#### DEFV  $(G) = POB(G) - SVIV(G)$

Cálculo del déficit de vivienda por grupo, como diferencia entre la po blacién del grupo y el stock de viviendas correspondiente.

#### $5.$  $NVIV$  (G) = CPOV (G) \* DEFV (G)

Las nuevas viviendas de cada grupo se calculan aplicando el coeficiente de politica CPOV (politica de cubrimiento del déficit) al déficit del grupo."

7. QVIV (G) = CVIV (G) \* NVIV (G) + CREV (G) \* SVIV (G)

Inversión total en vivienda, para cada grupo. Sale por suma del costo de construccién de las nuevas wiviendas (con un costo unitario de CVIV) y del costo de reparación del stock existente (CREV es el costo unitario de reparación)

month Bulletin

$$
\frac{1}{3}
$$
 ZOVIV = Suma-G OVIV (G)

y<br>Geboortes als als als als als als

 $\sim 5.0$ 

Inversién total en vivienda, como suma de.la inversién de todos los grupos G.

SVIV (G) = SVIV (G) \* (1-CPOBV (G)/TDESV (G))+NVIV (G) 9.

EPRE.

Stock de viviendas que pasan al año siguiente.

 $\frac{1}{1}$ <br> $\frac{1}{1}$ de stock existente se disminuye en función del tiempo de desgaste de las viviendas (TDESV), corregido por el coeficiente de política de ob solescencia CPOBV. Al stock así resultante, se le suman las nuevas vi "Fiendas Construidas.

#### III. EDUCACION

 $10$ . MAT (G, T) = CMAPO (G-T) \* CPEDU (G, T)\* POB (G)

Matrícula por grupo y nivel de enseñanza. Resulta de aplicarle a la poblacién de cada grupo el coeficiente de matricula potencial (CMAPO,

/ demografico,

J

 $5<sub>o</sub>$ 

 $\frac{1}{\sqrt{2}}\left(\frac{1}{\sqrt{2}}\right)^{2}$  . The set of  $\frac{1}{\sqrt{2}}$ 

demografico, lo que da el grupo-de edad correspondiente), afectado de un coeficiente de politica educativa (CPEDU) que da el cubrimien to deseado,

11. GRAD  $(G,T') = CGRAD (G,T') * MATA (G,2)$ 

= 23 -<br>
descriptions, 10 que do el grapo de guido termoquentemol, efectado<br>
de monarciales de golfitar (2200) est de al enderinte<br>
10 describe, 11 contra (2219) è 1926 (5,239)<br>
25 describes de golfitar (2219) e 1926 (5, Graduados por grupo y nivel de calificacién. A ia natricula de la ensefianza media y superior del afio anterior se le aplica un coeficiente de graduacién por grupo y nivel de calificacién (CGRAD). No se lleva cuenta de los egresados de la enseñanza básica, por no tener interés para el modelo.

 $12.$ SGRAD  $(T')$  = SGRAD  $(T')$  \*  $(1 - TMOR (T'))$  + Suma-G GRAD  $(G, T')$ 

Stock de graduados por nivel de calificación. Los nuevos graduados se agregan al stock existente, descontando previamente los que mue ren o abandonan la profesién (coeficiente TMOR).

13.  $ZMAT$  (T) = Suma-G MAT (G,T)

Matricula total, por nivel de ensefianza.

14. TQ4 = ZMAT (2)/ZMATA (2) - 1

Tasa de crecimiento (respecto del afio anterior) de la matricula en el nivel medio y superior.

#### IV. DEMANDA DE LAS FAMILIAS

15. QDFN (S) = Suma<sup>t</sup>  $G$   $pC^1$  (S<sub>3</sub> $G$ ) \* POB (G) \* (1 - CMC (S<sub>3</sub> $G$ )), S $\neq$ 4

Parte nacional de la demanda de las familias al sector S. Resulta de la demanda per capita de cada grupo a cada sector, (DPC) por la poblacién del' grupo, déscohtando" 14' parte importada (CMC).

16. gott a feb a bar  $QDFN (3) = QDFN (3) + ZQVIV$ 

y ba wr te #

A la demanda ya calculada al sector <sup>3</sup> (bienes durables) se le agrega la inversién total en vivienda, para originar la demanda total de las familias al sector 3. / 17. QDFM =

J

QDFM = Suma-S, G DPC (S, G) \* POB (G) \* CMC (S, G) S  $\neq$  4 Demanda importada para consumo de las familias.

 $24 -$ 

18.  $QDFN (4) = Suma-T VALED (T)$ 

感 うくぼおい じっこうせつ はね  $-11$ Como demanda al sector 4 (educación) se pone el valor de la educación  $\sim$   $\sim$   $100$   $\rm{prival}$ , ver 70 (para poder hacer luego la cuenta de las familias).  $\mathcal{P}_\mathrm{eff} = -\frac{2}{32} \mathcal{P}_\mathrm{eff} = \frac{2}{3} \mathcal{P}_\mathrm{eff}$  $\sim$   $\kappa$  . a Maria Maria Carta kij een r. Fallos of dot s ing management

19. EMPC (2) = EMPG (2) \*  $(1+TEMPG)$ 

 $\label{eq:3.1} \begin{array}{c} \mathcal{P}_{\mathcal{L}}(x,y) = \frac{1}{2} \left[ \frac{1}{2} \sum_{i=1}^n \frac{1}{2} \left( \frac{1}{2} \right)^2 \right] \mathcal{L}_{\mathcal{L}}(x,y) \mathcal{L}_{\mathcal{L}}(x,y) \mathcal{L}_{\mathcal{L}}(x,y) \mathcal{L}_{\mathcal{L}}(x,y) \mathcal{L}_{\mathcal{L}}(x,y) \mathcal{L}_{\mathcal{L}}(x,y) \mathcal{L}_{\mathcal{L}}(x,y) \mathcal{L}_{\mathcal{L}}(x,y) \mathcal{L}_{\mathcal$ 

 $\frac{1}{2}$  ,  $\frac{1}{2}$  ,  $\frac{1}{2}$  ,  $\frac{1}{2}$  ,  $\frac{1}{2}$  ,  $\frac{1}{2}$  ,  $\frac{1}{2}$ 

teyment is a "since "

 $\mathcal{L}^{\mathcal{K}^{(1,2)}}$  for  $\mathcal{L}^{\mathcal{K}^{(1,2)}}$ 

Empleo calificado del gobierno. Se obtiene a partir del empleo del año anterior, por medio de una tasa de crecimiento (TEMPG), que es en be a buena parte política.

ing my like

 $\label{eq:4.1} \begin{array}{cccccccccc} \text{in} & \text{in} & \text{in} & \text{in} & \mathbb{R}^3 \end{array} \begin{array}{cccccccccc} \text{in} & \text{in} &$ 

20. EMPG  $(1)$  = EMPG  $(1)$  \*  $(1 + \text{TEMPG}$  \* EG12)

Empleo no calificado. La elasticidad EG12 convierte la tasa de creci miento del empleo calificado en la del empleo no calificado.

QDGN (S) = CQDG (S) \* EMPG (2) S = 1 y 5  $21.$ 

at a strain and support in the second

QDGN (S) = CQDG (S) \* EMPG (2) \*  $(1 - CMCG)$  S = 2,3  $22.$ sipolesa

> Demanda del gobierno de bienes y servicios nacionales, calculada a par tir del empleo calificado por medio del coeficiente CQDG. La demanda a los sectores 2 (bienes de consumo) y 3 (intermedios y de capital) tiene una parte importada CMCGs et parte a a

23. QDGN (4) =  $(Suma-S,T: QDIN (S, 4, T) + Suma-C, T: Y (C, 4, T) +$ Suma-T: QDIM  $(4, T)$ ) \* (1 - CEPRI)

Como demanda al sector 4 (educación) se pone la parte correspondiente al sector público (1 - CEPRI) del valor de los insumos nacionales e im portados más los sueldos del sector educación. (Ver 68)

 $/ 24.$  QDGM =

24. QDGM = (CQDG (2) + CQDG (3)) \* EMPG (2) \* cMcG.

Parte importada del consumo del gobierno.

VI. EXPORTACIONES

 $25.$   $\sqrt{QX(S)} = QX(S)$  \*  $(1+TQX(S))$  S  $\neq$  4

Exportaciones por sector de origen. La tasa de crecimiento está dada por un valor exógeno (TQX)

26.  $X = Suma-S\neq 4$   $QX(S)$ 

ne dichbon

Exportaciones totales, en unidades fisicas.

#### VII. INVERSIONES

 $\frac{27}{100000}$  $DQ(S,T) = QA(S,T) * CACEL(S) * (CACEL(S) +1)$  s#4

Ineremento de produccién esperado para el afio préximo. Caiculo en pri mera aproximacién (sélo para decidir inversiones) a partir de la producción del año anterior (pues no se conoce la del año en curso) y de un coeficiente (CACEL), que es una aproximación exógena a la tasa de crecimiento sectorial. Si este CACEL está mal calculado, se notará en la brecha capacidad/produccién.

28. DQ  $(4, T) = ZMAT$  (T) \* CACEL  $(4)$ 

Para el sector educacién, el incremento esperado de'la-actividad se calcula sobre la base de la matricula del año en curso, y de la tasa de crecimiento esperada (exégena). . Ohebros

29. CSUSK(S) <sup>=</sup> (TSUSK(S) + ESUSK \* TQH)A <sup>1</sup>

wg ee

AHEAD HOW SHOP El coeficiente de sustitución de bienes de capital importados por nacionales se calcula a partir de una tasa de sustitucién exdgena <sup>y</sup> del efecto sobre estas tecnologias de la tasa de crecimiento de la matricula, (tomando el infimo con 1, pues 1 significa sustitucién total, ver 31)

—/30. CKN

 $\sqrt{N}$  ,  $\sim$ 

 $\sim 17.7$  Maps and  $\sim$ 

연기 일반 관리

and the contract of the contract of the contract of the contract of the contract of the contract of the contract of

30. CKN  $(S,T)$  = CKNA  $(S,T)$  + CSUSK  $(S)$  \* CKMA  $(S,T)$  \* CONVK $(S)$ 

26

20. CO2 (6,1) - 2006 (6,2) - Galdi (6) \* 6007 (6,7) - Galdinis (1) - Galdinis (6) \* 6007 (6,7) - Galdinis (6) \* 6007 (6,7) - Galdinis (1) - 6008 (6,7) - 6008 (6,7) - 6008 (6,8) - 6008 (6,8) - 6008 (6,8) - 6008 (6,8) - 600 El coeficiente capital-capacidad nacional sale por suma de un dato exó geno (mezcla de hipétesis y politica) yde lo que hay que producir en el pais por la sustitucién de la parte importada. La variable CONVK transforma los valores del coeficiente importado en nacional (por dife rencias en tipo y calidad de equipos, y participación de la construcción).

#### 31.  $CKM(S, T) = CKMA(S, T) * (1 - CSUSK(S))$

Del coeficiente capital-capacidad importado dado como dato se descuenta la parte que se sustituye por bienes nacionales.

32. CKT  $(S,T) = CKN(S,T) + CKM(S,T)$ 

re was die gewone

Coeficiente capital-capacidad total, suma del nacional más el importa do.

33. REPN(S,T) = KAP (S,T) \*CKN(S,T) \* CPOBS(S,T)/TDES(S,T)

Inversién nacional requerida para la reposicién de bienes 'y equipos. El desgaste se calcula sobre la base de la vida Gtil TDES, corregida "Jul por éP<sup>1</sup>coéficiente de política de obsolescencia CPOBS. "

34. REPM(S,T) = KAP(S,T) \* CKM (S,T) \* CPOBS (S,T) /TDES (S,T)

Inversién importada requerida parareposicién. Se calcula en forma andloga a la nacional, pero con el coeficiente capital-capacidad importado.

 $35.$  QDKN(S,T) = DQ(S,T) \* CPOK(S,T) \* CKN(S,T) + REPN(S,T) + CRE(S,T) \*  $KAP(S, T)$ 

Inversién prdductiva en bienes nacionales'; de origen en el-sector 3. El inéremento de produccién esperado para el afio' que viene, corregido por el coeficiente de politica de inversién (por utilizdcién de la ca pacidad instalada) CPOK;. "Se transforma en inversién nacional mediante el: coeficiente CKN. <sup>A</sup> eso se le suma la inversién para reposicién, / calculada previamente,

 $\overline{\phantom{a}}$ 

calculada previamente, y la requerida por la reparaci6n. y el mantenimiento (si este se desea incluir como inversién; si no se lo quiere in cluir, debe ponerse CRE = 0). Esta filtima se calcula aplicando el coe ficiente de reparacién y mantenimiento CRE a la capacidad total.

36. QDKM  $(S,T) = DQ (S,T) * CPOK (S,T) * CKM (S,T) + REPM (S,T)$ 

Inversión productiva importada. Se calcula en forma similar a la nacional, pero no tiene la parte destinada a reparacién y mantenimiento, ya que se supone que éstos son bienes de origen nacional.

VIII. DEMANDA INTERMEDIA Y OFERTA

37.  $QD(S) = QDFN(S) + QDGN(S) + QX(S)$  S<sup>#4</sup>

38.  $OD (3) = OD(3) + (Suma-S, T QDKN(S, T)) + QINFR$ 

 wg ge Demanda final a los sectores productivos nacionales. Se obtiene suman do la demanda de las familias, del gobierno, y la de exportacién. Al sector 3 (bienes durables) se le agrega la demanda de inversién produc tiva y la de infraestructura (exdgena).

39.  $CSUSL(S) = (TSUSL(S) + ESUSL(S) * TQ4) \wedge 1$ 

Coeficiente de' sustitucién de bienes intermedios de origen S, importados, por nacionales. Se calcula en forma análoga el coeficiente de sus titucién de bienes de capital.

HO.  $CLN(S^{\dagger}, S) = CLNA(S^{\dagger}, S) + CSUSL(S^{\dagger}) * CLMA(S^{\dagger}, S) * CONVL (S^{\dagger})$ 

Coeficiente de Leontieff nacional de origen S' y destino S (no se diferencia por T). Suma de una parte exégena (CLNA) y otra resultante de la sustitucién de importado -por nacional (andlogo a CKN).

41. CLM  $(S', S) = CLMA (S', S) * (1 - CSUSL(S'))$ 

Coeficiente de Leontieff importado.

a

/ 42. QDIN

J

 $28 - 48$ 

42. QDIN  $(S^T,\mu^T)$ <sup>T</sup>= CLN(S<sup>r</sup><sub>3</sub>4) \* CLT(T) \* ZMAT (T) 1 + Demanda de insumos intermedios del sector educación. Se calcula sobre la base de la matricula. El coeficiente CLT permite diferenciar por técnica el coeficiente de Leontieff, cosa que en este sector es  $\{1, 1, 1, 2, \cdots, 2n, 0\}$  (20) más necesaria que en los otros. ODIM(4,T) = Suma-S' (CLM(S',4) \* CLT(T) \* ZMAT(T)) 43. Insumos importados requeridos por el sector educación, la com af jur Ab asb by  $Q (4, T) = ZMAT (T)$ 44. Se asigna la matricula en cada nivel de enseñanza como producción del sector educación, por comodidad (queda pues en unidades distintas a los otros Q).  $ZQ(S) = QD(S) + Suma-S', T QDIN (S,S'T)$  $S\neq 4$ 45. Oferta aproximada del sector S. Se calcula en forma iterativa como satisfaciendo la suma de la demanda final más la demanda de bienes in termedios. En la primera aproximación, los QDIN tienen el valor del año anterior, excepto los de S'=4, que son definitivos.  $Q(S,T) = CDIST(S,T)$  \*ZQ(S) (S#4 and such as - feman 46. La oferta calculada se distribuye por técnica mediante el coeficiente (político) CDIST, para dar la producción. QDIN(S'S,T) = CLN(S',S) \* Q(S,T) + PS#4 Sensid  $\rightarrow$ 47.  $5.3M$  T/3  $-3.7$ Con la producción calculada anteriormente se recalcula la demanda de insumos intermedios for interiors la interior data de hand  $ETU$ ∹ù rma2 f caracter  $ZQA(S) = ZQ(S)$ 48. Los valores de QDIN calculados en 47 se usan para volver a 45 y repetir el cálculo. Si el nuevo ZQ(S) difiere del anterior ZQA(S) en todos los sectores, en menos de EPS: \* ZQA(S) se tomagel anterior (ZQA(S)) como definitivo y se prosigue el cálculo. Si la diferencia

SI.

/ es mayor,

es mayor, se repite el calculo con el ZQ(S) y se vuelve <sup>a</sup> comparar. EPS es el error porcentual tolerado en esta "inversión de la matriz", exégeno. El error total se considera como variacién de stocks.

49,  $DSTOK = Suma-S74 (ZQA(S) - ZQ(S))$ 

Variacién total de stocks.

- 50.  $STOK(S) = ZQA(S) - ZQ(S) + STOK(S)$ Ajuste de los stocks sectoriales.
- 51.  $QDIM(S,T) = Suma-S'$   $(CLM(S',S) * Q(S,T))$  S#4

52. \_Insumos importados de los sectores productivos. Valor definitivo. NTURN $(S, T) = Q(S, T) / KAP(S, T)$ 

Grado de aprovechamiento de la capacidad de produccién instalada.

- 53.  $KAP(S,T) = KAP(S,T) + DQ(S,T) * CPOK(S,T)$ 
	- A la'@apacidad de produccién existente-se le agrega la aportada por las inversiones netas realizadas.

**BOSE** 

we

IX. EMPLEO Y RECURSOS HUMANOS

Su. CHAN  $(S,T,C_*)$  = CHAN  $(S,T,C)$  \*  $(1 - TCHAN(S,T,C) - ECHED^{\top}(C)$  \* TQ4 -CESTM(S)) \_

 $\begin{array}{l} \textbf{198} \\ \textbf{209} \\ \textbf{309} \\ \textbf{419} \\ \textbf{420} \\ \textbf{430} \\ \textbf{450} \\ \textbf{460} \\ \textbf{470} \\ \textbf{480} \\ \textbf{49} \\ \textbf{49} \\ \textbf{409} \\ \textbf{409} \\ \textbf{409} \\ \textbf{409} \\ \textbf{409} \\ \textbf{409} \\ \textbf{409} \\ \textbf{409} \\ \textbf{409} \\ \textbf{409} \\ \textbf{409} \\ \textbf{409}$ Coeficiente hombre-afio normal. Se calcula a partir del correspondien te al año anterior por medio de una tasa exógena (TCHAN) y de un efec to educacién, dado por la tasa de crecimiento de la matricula superior y una elasticidad exédgena (ECHED). A ello se le agrega el efecto por estimulo por medidas socio-politicas (CESTM), que puede ser negativo.

S5e EMP(S<sub>3</sub>T<sub>3</sub>C) = CHAN(S<sub>3</sub>T<sub>3</sub>C) \* Q(S<sub>3</sub>T)/CTT (S)

Empléo total, obtenido como cociente-del coeficiente hombre-afio normal por el coeficiente CTT(S) de política de horas totales trabajadas, apli .cado a la produccién total.

/ 56. CTRA

J

Foecis CTRA  $(S,T,C) = (\triangle \text{CHAN } (S,T,C) / \text{CHANA } (S,T,C)) /$  $(\triangle$  KAP  $(S,T)$  / KAP  $(S,T)$ )

> Elasticidad trabajo-capacidad, calculada como cociente entre la tasa\_to tal de variacién del coeficiente hombre-afio normal y la tasa total de variacién de' la capacidad. Es decir,

 $\triangle$  CHAN(S,T,C) = CHAN (S,T,C) - CHANA (S,T,C)

es el incremento total del coeficiente hombre-año normal y

 $\Lambda$  KAP(S,T) = DQ (S,T) \* CPOK (S,T)

es el incremento total de la capacidad. Efectuando las sustituciones co rrespondientes, se obtiene:

CTRA  $(S,T,C) = (-TCHAN(S,T,C) - TQ4 * ECHED(C) - CESTM(S)) * KAP (S,T) /$ (DQ(S,T) \* CPOK (S,T))

57. 
$$
PROF + (Suma-S=2,5: EMP(S,T,2) + EMPG(2))
$$
 \*  $CPROF$ 

 Némero de profesionales en tareas no agropecuarias obtenido aplicando el coeficiente CPROF (porcentaje de profesionales) al total del empleo calificado no agropecuario. Entre a constituída en el seu entre en el seu entre en el seu entre el seu entre e

- 58. CALIF = (Suma-S=2,5: EMP(S,T,2) + EMPG(2)) PROF Número de calificados y técnicos en tareas no agropecuarias.
- $.59.$  $NCALU = Suma-T_5S=2.5$ : EMP  $(S_5T_5L) + EMP(GL)$ ' en approximation Empleo total de no calificados en tareas no agropecuarias.
- <sup>~</sup> 60.  $EMPEE = CALIF + PROF + NCALU + Suma-T,C: EMP (1, T, C)$ Empleo total, suma del empleo no agropecuario más el agropecuario.
- 61. DES (1) = POAC (1) SumaT,  $C: EMP (1, T, C)$ Desempleo total de la poblacién activa.ocupada en tareas agropecuarias.

62. DES (2) = POAC (2) 
$$
\div
$$
 NCALU  $\div$  (PROF. + (CALIF).  $\times$  CAPUT

en od wg &¢ we

Desempleo del grupo bajo. ocupado en tareas.no agropecuarias. El coefi ciente CAPUT es la parte del total de:calificados y profesionales que

'/ estan en

J

30

están<sup>r</sup>en el <sup>p</sup>grupo "bajo" (que en algunos estilós es el normal, quedando  $.975$ en el alto sólo los privilegiados) il dividi de la large

ish hid i Meg totales). DES (3) = POAC (3) - (PROF + CALIF) \* (1-CAPUT) 63.

Desempleo del grupo alto ocupado en tareas no agropecuarias. 河生 章  $\Gamma$  :

NECRH (2) =  $PROF^3$  SGRAD (2) 64.

> Necesidades totales de recursos humanos entrenados a nivel superior. A la demanda total de profesionales se le resta la disponibilidad de graduados en la enseñanza superior.

**JALAV** 

tue comesponde

65. NECRH (1) = CALIF + Suma-T EMP  $(1, T, 2)$  - (SGRAD(1) - SGRAD (2))

Necesidad de recursos humanos de nivel primario. A la demanda total se le resta la disponibilidad.  $\frac{1}{2}$ ,  $\frac{1}{2}$ ,  $\frac{1}{2}$ ,  $\frac{1}{2}$ ,  $\frac{1}{2}$ ,  $\frac{1}{2}$ ,  $\frac{1}{2}$ ,  $\frac{1}{2}$ ,  $\frac{1}{2}$ ,  $\frac{1}{2}$ 2. 可付行案件 yqmr si Africa

#### $X_{\bullet}$ DISTRIBUCION

66.

VAGRE  $(S_5F_1)_3 = Q (S,T) - QDIM (S,T) - Suma-S' QDIN (S',S,T)$  $S\neq 4$ 

Valor agregado, calculado como diferencia entre el valor bruto de pro ducción menos los insumos importados y nacionales requeridos (Para el sector 4, educación, ver 72).

 $\cdot$ 9 10 $q_{\rm inner}$  ; a super 67.  $Y(D, S, T) = CDISY(D, S, T) * VAGRE(S, T)$  $S \neq 4$ 

El valor agregado se distribuye en las partes correspondientes a sala rios de no calificados, salarios de calificados, beneficios, impuestos y ahorro bruto mediante el coeficiente de política distributiva CDISY.

- 68. Y  $(C, 4, T) = EMP (4, T, C)$  \* CEW  $(T, C)$  (C = 1 y 2 corresponde a D = 1,2)
	- Para el sector educación, los salarios se obtienen multiplicando el empleo de cada nivel de calificación por el correspondiente salario per cápita (CEW), exógeno.
- Y  $(D, 4, T) = CDISY (D, 4, T) * (Y(1, 4, T) + Y(2, 4, T)) * CEPRI$  $D = 3, 4, 5$ 69. We need era I in Prop. La parte de beneficios, impuestos y ahorro bruto del sector educación  $7462$   $77$ / se calcula

 se calcula a partir de los salarios de la educacién privada (el coefi ciente CEPRI da la parte que corresponde a enseflanza privada de los salarios totales). En este sector (el finico) la suma de los CDISY no tiene que ser igual a 1, por la forma especial de cálculo (debida a que no se puede calcular el VAGRE como en 66).

 $32 - -$ 

- 70. VALED (T) = (QDIM  $(4, T) + (Y (1, 4, T) + Y (2, 4, T))$  \* (1+EXEDU) + Suma-S', T: : QDIN  $(S^1, 4, T)$ )  $*_{T}C\ EPRI + Suma-D=3, 5: Y (D, 4, T)$
- $\mathbb{R}^{L\times L\times W}$ alor total de la educación privada (que se incluyé como demanda de las familias al sector educacién).
- $71^\circ$ )  $\overline{Y}(4,4,T) = Y(4,4,T) + \text{Sund2C}Y(C,4,T) * EXEDU$
- The A la parte de impuestos del séctor educadión se le agregan las cargas sociales e impuestos personales. EXEDU es el % de los sueldos netos que corresponde a estos conceptos.

72. VAGRE 
$$
(4, T)
$$
 = Suma-D: Y  $(D, 4, T)$ 

El valor agregado del sector educacién se calcula sumando los salarios postales y beneficios, impuestos y ahorro.

73  $YG_{\odot}(C)_{\odot} = EMPG$  (C) \* CGW (C)...

eg ee

Salarios totales pagados por el gobierno, producto del empleo por el salario per cápita. (CGW), --YG (C) \* CGW (C)<br>Salarios totales pagados por el gobierno, producto del empleo por el<br>salario per cápita. (CGW)<br>74....WW(S,1,C) = Y (C,S,1)./ EMP (S,1,C)

75. WW(S,2,C) = Y (C,S,2) /(EMP (S,2,C) \* CQX1(S))

Salario medio por sector, técnica y grado de calificacién. CQX1 repre  $\mathbb{R}$  "senta el porcentaje de asalariados en el empleo total de la técnica ba ja.» (En la técnica, alta se supone que todo el empleo es de asalariados).  $25T\overline{76}$  KAPKA (S,T,K) = KAPKA (S,T,K) \* CKT (S,T) / CKTA (S,T).

El valor de reposicién de la capacidad instalada ("capital") al fin del  $\mathbb{C}_{\epsilon} \mathbb{F}_{\epsilon} \mathbb{C} = \mathbb{C}$  año anterior se récalcula con el coeficiente de capital total del año actual. lo yres / 77. CDISL

77. CDIS1 (S,T,1) = KAPKA (S,T,1) \* BVE12 (S,T)/(KAPKA (S,T,1) \* BVE12 (S,T)  $+$  KAPKA (S,T,2) + KAPKA (S,T,3) \* BVE32 (S,T))

78. CDIS1 (S,T,2) = KAPKA (S,T,2) / (KAPKA (S,T,1) \* BVE12 (S,T) +

33

 $+$  KAPKA  $(S, T, 2)$  + KAPKA  $(S, T, 3)$  \* BVE32  $(S, T)$ )

79. CDIS1 (S,T,3) = KAPKA (S,T,3) \* BVE32 (S,T)/(KAPKA (S,T,1) \* BVE12 (S,T) + KAPKA (8,T,2) + KAPKA (S,T;3) \* BVE32 (S,T))

Coeficientes a emplearse en la distribucién de las utilidades segin la propiedad del capital, caletilados en fureién de las tasds de berieficios -Pelativas a las del grupo <sup>2</sup> (BVE12:y BVE32)

80. YDK  $(S,T,K) = Y (3,S,T) * CDIS1 (S,T,K)$ 

Distribución de las utilidades según la propiedad del capital.

XI. DISTRIBUCION DEL CAPITAL

gl. (FUSC) of  $(x, y, z) = CKT$  (s, T) \* KAP (S, T) \* CDISP (S, T, 1)

Se asigna primero la parte que corresponde al gobierno'del capital to tal por medio del coeficiente  $CDISP_n(S,T,1)$  (política de propiedad es tatal), que incluye inversiones directas, compras y expropiaciones.

 $\frac{80.80\,\mathrm{m}}{82.}$ COMPG  $(S, T) = CCOMP (S, T) * (KAPK (S, T, 1) - KAPKA (S, T, 1))$ 

CCOMP (politica de. compra). representa a la parte.del incremento de ca pital del gobierno que es comprada, y se emplea para calcular esas com pras. (Pueden serlo a precio cero, o sea expropiaciones).

83. VETXG (S,T) <sup>=</sup> (CVETX (S,T)\* COMPG (S,T))A KAPKA (S,T,3).

79. 20071 (3,7,1) - 62-782 (4,7,1) + 30-79 (6,7)/(6,990 (5,7,1) + 3072 (6,7)<br>
79. 20071 (3,7,1) - 52-782 (5,7,1) + 3002 (5,7,1) + 3002 (5,7,1) + 3002 (6,7,1) + 3002 (5,71) + 2002 (5,71) + 2002 (5,71) + 2002 (5,71) + 3002 Del total, de compras, la parte CVETX se hace a las empresas extranjeras. Con ello se calculan las ventas de empresas extranjeras al gobier no. El infimo con KAPKA es para evitar que las ventas superen al capi-"tal total extranjero.

 $\overline{94}$ . VETEG $(S, T) = COMPG(S, T) - VETXG(S, T)$ 

we ee

Ventas de empresas nacionales al gobierno, obtenidas como complemento de las ventas de empresas extranjeras.

 $/ 85.$  VETEX $(S, T)$ 

 $\mathbf{1}$  $\label{eq:22} \begin{array}{ll} \begin{array}{l} \mathcal{D} & \mathcal{D} \\ \mathcal{D} & \mathcal{D} \\ \mathcal{D} & \mathcal{D} \\ \mathcal{D} & \mathcal{D} \\ \mathcal{D} & \mathcal{D} \\ \mathcal{D} & \mathcal{D} \\ \mathcal{D} & \mathcal{D} \\ \mathcal{D} & \mathcal{D} \\ \mathcal{D} & \mathcal{D} \\ \mathcal{D} & \mathcal{D} \\ \mathcal{D} & \mathcal{D} \\ \mathcal{D} & \mathcal{D} \\ \mathcal{D} & \mathcal{D} \\ \mathcal{D} & \mathcal{D} \\ \math$  $($ T, 3)  $\vee$   $\mathbb{S}^5$ . VETEX(S,T) = (CVETE(S,T). \* (KAPKA(S,T,2) + KAPKA(S,T,3))/\ KAPKA (S,T,2)  $\frac{1}{T}$ . Ventás de empresas nacionales a las extranjeras, como la parte CVETE 86. 87. 88. 89. 90. 91. 92. INVRK  $(S,T,2)$  = CDISI  $(S,T)$  \*  $(DQ(S,T)$  \* CPOK $(S,T)$  \* CKT $(S,T)$ -INVRK $(S,T,1)$ ) del total del capital privado del sector (acotadas por el total del ca pital de las empresas nacionales), para que sea más fácil manejar y es timar CVETE.  $ZVEXG = Suma-S, T VETXG (S, T)$  $ZVEEG = Suma-S, T VETEG (S, T)$  $ZVEEX = Suma-S, T VETEX (S, T)$ Ventas totales de empresas extranjeras al gobierno, de empresas nacio nales al gobierno y a extranjeras respectivamente. MEEPR =  $(ZVEEG * PE21 + DEUEX(2)) / PLAZO$  $MEXPR = (ZVEXG * PE31 + DEUEX(3)) / PLAZO$ Expropiaciones hechas por el gobierno a las empresas privadas y extran $\frac{1}{\sqrt{2}}$ jeras respectivamente. La,deuda anterior existente (DEUEX) se'incrementa con las expropiaciones del speriodo, valuadas al precio PE21, ó PE31 y el total se divide por el plazo de amortización. INVRK  $(S,T,1) = (1-CCOMP(S,T))$  \*  $(KAPK (S,T,1) - KAPKA (S,T,1))$ Inversién neta real del gobierno, calculada como la parte;que no es comprada de su incremento de capital. Inversién neta real de las empresas nacionales. Son la parte CDISI del total del incremento de capital que corresponde a las empresas privadas. INVRK<sub> $G(S,T,3)$ </sub> = INVRK  $(S,T,2)$  \* (1-CDISI  $(S,T)$ ) / CDISI  $(S,T)$ Inversi6n neta real de las empresas extranjeras, como complemento de las del gobierno y empresas privadas respecto al total de inversiones.  $/ 94.$  ZINV  $(K)^{-1}$ 

J

\* KAPA  $(S,T)$  + REPN  $(S,T)$  + REPM  $(S,T)$ )

Inversión total por tipo de propiedad. A la inversión neta real se le suma la parte de reparación y mantenimiento (con el coeficiente de capital CRE) y la reposición de capacidad tanto nacional como importada, distribuída en forma proporcional al cápital existente (CDISP, ver 98).

- 95. KAPK  $(S,T,2)$  = KAPKA  $(S,T,2)$  + INVRK  $(S,T,2)$  - VETEG  $(S,T)$ -VETEX  $(S,T)$ 96. KAPK  $(S,T,3)$  = KAPKA  $(S,T,3)$  + INVRK  $(S,T,3)$ -VETXG  $(S,T)$  + VETEX  $(S,T)$ Capital de las empresas nacionales y extranjeras. Al capital anterior se le suman las inversiones, y se le suman o restan, según corresponde, las ventas.
- 97. ZKAP  $(K) = Suma-S,T$  KAPK  $(S, T, K)$

Capital total, según tipo de propiedad.

CDISP  $(S,T,K)$  = KAPK  $(S,T,K)$  / Suma-K KAPK  $(S,T,K)$  $98.$ 

Indicador de la participación de cada tipo de propiedad dentro del total de capital del sector y técnica. Para K=1 era dato directo (ver 81) y esta ecuación sirve para controlar posibles errores. En otras palabras, debe cumplirse:

Suma-K KAPK  $(S_4T_3K)$  = CKT  $(S_3T)$  \* KAP  $(S_3T)$ , para cada S y T.

XII. CUENTA DE LAS FAMILIAS

99.  $YNF(1) = Suma-T, D=1, 2: Y (D,1,T) + YDK (1,1,2) * CCPB(1) + YDK (1,2,2)$ Ingresos de las familias rurales, primera aproximación. A los salarios del sector agro se le agregan las utilidades de las empresas del agro (las de la técnica alta se afectan por el coeficiente CCPB, para eliminar a los terratenientes, que figuran en G=3).

> $/ 100.$  $YNF (2) =$

#### YNF (2) = YG(1) + Suma-S#1,T: Y(1,S,T) + (YG(2) + Suma-S#1,T: Y(2,S,T)) 100. \* CAPUT + Suma-S $\neq$ 1,4 (YDK (S,2,2) \*CCPB (S))

 $-36 -$ 

Ingresos de las familias urbanas bajas, primera aproximación. Se con sideran los salarios del gobierno y de los sectores 2,3,4,5 (de los sa larios calificados se toma sólo la parte CAPUT) y las utilidades de 1/3 empresas de técnica baja, en la proporción CCPB, de los sectores 2,3 y 5 (observar el diferente uso del coeficiente CCPB en el sector 1 y en los restantes).

#### YNF(3) =  $(YG(2) + Suma-S/I, T: Y(2,S,T))$  \* (1-CAPUT) + Suma-T YDK (4, T, 2) + 101. + YDK  $(1,1,2)$  \*  $(1-CCPB(1))$  + Suma-S $\neq$ 1,4 (YDK(S,1,2) + + YDK  $(S, 2, 2)$  \*  $(1-CCPB(S)))$

Ingresos de las familias urbanas altas. Comprenden la parte (1-CAPUT) de los salarios calificados de los sectores 2 a 5, las utilidades tota les de la educación, y de la técnica alta de los sectores 2,3 y 5 y la parte (1-CCPB) de las utilidades de la técnica baja de los sectores 2, XITIV-173 y 5, y de la técnica alta del agrondax

(1)  $\times 103 \cdot \times 108$  (1)  $\times 108 \cdot \times 108$  (1)  $\times 108$  (1)  $\times 108$  (1)  $\times 108$  (1)  $\times 108$  (2) (1)  $\times 108$  (2) (1)  $\times 108$  (2) (1)  $\times 108$  (2) (1)  $\times 108$  (2) (2) (1)  $\times 108$  (2) (2) (1)  $\times 108$  (2) (2) (1)  $\times 1$ TIME & DEUP(1) A0)

anjan majarangan  $1$ as ventras. 103. WHE (2) = YNF (2)-YNF (2) \* EPREG \* POAC (1) / ((1-EPREG) \* POAC (2)) -- (TINF \* DEUF (2)  $\wedge$  0)  $\lim_{n \to \infty}$   $\lim_{n \to \infty}$  = (X) IAA

> A los ingresos anteriormente calculadosde las familias urbanas bajas se le resta la parte que corresponde a población activa rural que tra baja en tareas no agropecuarias, y se los suma a las familias rurales. En ambos casos se agregan como ingresos los intereses percibidos (si las cuentas arrojaron superávit).

YJUB (G) =  $CJUB(G)$  \* POB(G) \* CPJU( $G$ ) 104.

 $\sqrt{16}$  )  $\overline{\Omega}^{-1}$  =

 $\sim 10^{10}$  and

endorsen and the same special state of the state of the state of the state of the state of the state of the state of the state of the state of the state of the state of the state of the state of the state of the state of t

 $\alpha_{\rm{eff}}$  and  $\beta_{\rm{eff}}$  , and  $\beta_{\rm{eff}}$  and  $\beta_{\rm{eff}}$  and  $\beta_{\rm{eff}}$  and  $\beta_{\rm{eff}}$ 

Ingresos recibidos por jubilaciones. CJUB es la parte de población que percibe jubilación, y CPJU el monto de la jubilación.  $-3.5$  y  $7^{\circ}$ 

/ 105. TRAG (G) =

 $\int_{\mathbb{R}^n} \int_{\mathbb{R}^n} \int_{\mathbb{R}^n} \int_{\mathbb{R}^n} \left| \frac{1}{\sqrt{n}} \, \mathrm{d} x \right| \mathrm{d} x \mathrm{d} x \mathrm{d} x = \int_{\mathbb{R}^n} \int_{\mathbb{R}^n} \int_{\mathbb{R}^n} \int_{\mathbb{R}^n} \int_{\mathbb{R}^n} \int_{\mathbb{R}^n} \int_{\mathbb{R}^n} \int_{\mathbb{R}^n} \int_{\mathbb{R}^n} \int_{\mathbb{R}^n} \int_{\mathbb{R}^$ 

(CDISP

**LEX** 

Amar . - 37 - shtromme af sample . Niv

's ver aal m

TRAG (G) = YJUB (G) + Suma S#4 (POB (G) \* DPC (S,G) \* CPTRA (S,G)) + 105. + Suma-T  $(CPTRE(G,T) * MAT(G,T))$ 

9b a

Albert Barbara (1986)<br>Albert Barbara (1986)

À

 $\mathbb{P}^1$  and  $\mathbb{P}^1$  . In

Walite (1. Cha Transferencias totales a las familias. A las jubilaciones se le agre gan subsidios para el consumo (coeficiente CPTRA) y para la educación (coeficiente CPTRE).  $\mathcal{L}^{\text{max}} = \sum_{\mathbf{a} \in \mathcal{A}^{\text{max}}} \mathcal{L}(\mathbf{a}, \mathbf{a})$ The Complete will wade Ti

106. GASF(G) = Suma-S#4 (POB(G) \* DPC(S,G) +  $Q\text{HV}(G)$  + (TINF \* DEUF(G)  $\text{TO})$ ,  $G=1,2$ 

Gastos de las familias rurales y urbanas bajas. Suma de los gastos de consumo, vivienda e intereses de la deuda (en caso de ser positiva). Se supone que estos grupos no gastan en educación privada.

107.  $GAST(3) = Suma - T VALED(T) + Suma - S74 (POB(3), * DPC(S,3)) + QVIV(3)$ 

Gastos de las familias urbanas altastic Suma de los gastos en educación SMITT<sub>1</sub> privada, consumo y vivienda. ಿ ಅಂಬ್ ಸ್ಟಿನಿ

 $-108.$  $DEF(C) = GAST(G) - YNF(G) - TRAG(G)$ ti prin anti avitan

- de indéficit de las familias, diferencia entre los gastos y dos ingresos. DEUF(G) = DEUF(G) + DEFF(G)  $\rightarrow$  Tev  $\frac{1}{2}$ don  $\frac{1}{2}$  $-2.5$ 

109.  $G = 1, 2$ grup

sta ruskimi a rim  $\alpha$  ,  $\beta$  $\label{eq:reco} \mathcal{L} \equiv \mathcal{L}_{\text{c}} \left( \mathbf{I} \right)^{\text{H}} \cdot \frac{\mathcal{L}_{\text{c}}}{\text{d} \mathcal{L}} \cdot \mathcal{L} \cdot \mathbf{I}^{\text{H}} \cdot \mathbf{I}^{\text{H}} \cdot \mathbf{I}$ Actualización de la deuda de los grupos rurales y urbanos bajos. No se lleva cuenta de la deuda del grupo alto, ya que su déficit (habitualmente superávit) se computa en la cuenta de las empresas. DEUE = L'UE + DEFEA deuer : . . . . . . . . *.* 

> XIII. CUENTA DEILAS EMPRESAS propossibum. **MENTA UN**

AHB = Suma-S,  $T$   $Y(5, S_0 T)$ 110.

Ahorro bruto total de las empresas.

 $\mathcal{N}=\mathcal{N}$  ,  $\mathcal{N}$  $\mathbb{R}=\mathbb{R}^{n\times n}$ **STERGET** al a (《尘 AHBK(3) =  $\hat{A}$ HB  $\wedge$  (Suma-S,T (KAPK (S,T, 3) \* CTDES/TDES(S,T))) 111.

Ahorro bruto de las empresas extranjeras. Está dado por el resultado  $\mathcal{L}^{(1)}$  ,  $\mathcal{L}^{(2)}$  ,  $\mathcal{L}^{(3)}$  ,  $\mathcal{L}^{(4)}$ de dividir el capital total por el tiempo de desgaste (TDES), corregi do por el coeficiente CTDES (lo que permite considerar una diferente

/ vida útil

vida útil para las amortizaciones de la tomada en cuenta para calcular las inversiones). El resultado de la operación anterior se acota por el ahorro bruto total.

38 (2) HOT) 25:

112. AHBK (2) =  $(AHB-AHBK (3))$  \* CAHE

113. AHBK (1) =  $(AHB-AHBK (3))$  \*  $(1-CAHE)$ 

El ahorro bruto restante se reparte entre las empresas privadas y na cionales por medio del coeficiente CAHE.

 $\sim 20\%$ 

31

A.C.C

 $114.$  YNX = Suma-S, T YDK(S, T, 3)

 $\mathcal{Q}\mathfrak{A}$ 

 $\alpha$ èr

 $\{ \varepsilon_i, \psi_i, \Upsilon \}$  in  $\mathcal{C}$  .

 $\frac{0}{\pi}$  , we get

Utilidades de las empresas extranjeras.

.dOG) PAP Raum 4 115.  $TRAX = AHBK (3) - ZINV (3)$ 

> Transferencias al exterior de las empresas extranjeras. Diferencia entre el ahorro bruto y las inversiones totales.

. Ing Suly

DEFE = ZINV(2) + DSTOK - (AHBK (2) + ZVEEX + MEEPR + INTG + TINF \* 116. → なべ - 何未 尝 \*(DEUF(1) + DEUF (2)) + DEFF (3)  $\cong$  a. . . . . . .

Déficit de las empresas privadas nacionales en cuenta capital. Diferencia entre las inversiones más la variación de stock y el ahorro bru reto to más los ingresos por ventas a las empresas extranjeras, por expropiaciones por el gobierno, por los intereses pagados por el gobierno y las familias de los grupos 1 y 2, a la que se agrega el déficit (habi tualmente superavit) de las familias del grupo 3.

 $117.$  DEUE = DEUE + DEFE

Actualización de la deuda de las empresas.

Miller File A XIV. CUENTA DEL EXTERIOR

ding a fa gu  $118.$   $M_{\text{eff}} = QDFM + QDGM + Suma-S, T$  (QDKM(S, T) + QDIM (S, T))

Australia Importaciones totales. Suma de las importaciones para consumo de las ... familias, del gobierno, de bienes de capital y de insumos intermedios. /  $119.$  AMOR =

119. AMOR = CAMOR \* DEUX

Monto de las obligaciones por amortización de la deuda externa.

120. INTX = TINX \* DEUX

Interés de la deuda externa.

#### 121. VBP = X-M-YNX-INTX

Saldo del balance de pagos en cuenta corriente. A las exportaciones se le restan las importaciones, las utilidades de las empresas extran jeras y los intereses de la deuda externa. .

122. SXCK = VBP + TRANX - AMOR - MEXPR - TRAX + ZVEEX

20. ARON - CASCA P CAR per server because the Action activities.<br>
There is a static activity in the static activity of the Case of the Case of the Case of the Case of the Case of the Case of the Case of the Case of the Ca Saldo del balance de pagos en cuenta capital. Al saldo én cuenta corriente se le suman las transferencias recibidas del exterior y se le restan las obligaciones por amortizacién de la deuda externa, los pagos por expropiaciones de empresas extranjeras y las transferencias de las empresas extranjeras, y se le suma el valor de las compras de empresas extranjeras a las nacionales.<br>PRX = SXCK-AMOR ty 2 VNRe @~sent

 $123. PRX = -SKCK–AMOR$ 

Incremento de la deuda externa (a precios constantes) en el año.

 $124.$  GDIFP = Suma-S#4 QX(S) \* (PX (S) -1) - Suma-S, $\overline{T}$  (QDKM(S, $\overline{T}$ ) \* (PMK-1) +  $+$  QDIM(S,T)\* (PMI-1)) - (QDFM + QDGM) \* (PMC-1)

Ganancia por diferencia de precios. PX, PMK, PMI y PMC son los precios relativos de exportaciones, importaciones de bienes de capital, de insumos intermedios y de bienes de consumo respectivamente. (En todo el resto del modelo se trabaja con precios constantes e iguales al).

125. DEUX = DEUX + PRX - GDIFP

Actualizacién de la deuda externa. A la ya existente se le suma el incremento del afio y se le resta la ganancia por diferencia de precios. XV. CUENTA DEL GOBIERNO

J

#### CUENTA DEL GOBIERNO XV.

 $\pi$ <sup>0</sup>

El gobierno actúa como centralizador de todos los ingresos y egresos con el exterior.

126. INTG = TING \* DEUG

idi 24e skri "

Intereses de la deuda interna, productos de la tasa de interés por el monto de la deuda.

127. YNG = Suma-S,T (YDK(S,T,1) + Y(4,S,T)) + (YG(1)+YG(2))=2 EXEDU  $\perp$  $-(INTG \wedge 0) - Suma-G(TRAG (G) \wedge 0)$ is president in the second second second second second second second second second second second second second

Ingresos corrientes del gobierno. Suma de las utilidades de las empresas públicas y de los impuestos percibidos. En caso de ser negativos se agregan también los intereses de la deuda del gobierno (cobrados, en este caso, por ser superávit) y las transferencias negativas a las familias. (La posibilidad de transferencias negativas a las familias permite incluir impuestos directos a los grupos familiares).

 $1540 - 1$ 

128. GASG = Suma-S QDGN(S) + QDGM + Suma-C YG(C) \*(EXEDU + I=) + INTX + +  $(INTG \triangle V \triangle)$ ) + Suma-G  $(TRAG(G) \vee o)$  $\mathcal{L}_{\mathcal{L}}(\mathcal{L}_{\mathcal{L}}) = \frac{1}{2\pi} \frac{1}{2} \sum_{i=1}^n \mathcal{L}_{\mathcal{L}}(\mathcal{L}_{\mathcal{L}})$ constant.

Gastos corrientes del gobierno. Suma de los gastos en consumo nacional e importado, de los sueldos pagados, de los intereses de la deuda externa y de los intereses de la deuda interna (si son positivos) y de las transferencias a las familias (si son positivas).

机能力 化三氯酸

DEFGC = GASG-YNG 129.

gas i

Déficit del gobierno en cuenta corriente.

130. EXPRO = MEEPR + MEXPR

Pagos totales por expropiaciones.

 $13E$ TU DEUEX (2) = MEEPR \* (PLAZO-1)

alongualib 101 (1781) 132. DEUEX (3) = MEXPR \* (PLAZO-1)

Actualización de la deuda por expropiaciones (ver 89 y 90).

al p

 $/133.$  DEFGK =

ta a

eois

a<br>Frit

 $12^{\circ}$  = XU34  $\sim$  191

್ ಕಾರ್ಯ<br>ಸಂಗತಿ ಸಂಗತಿ

 $-700 - 1000$ 

ಾರಾಂದಿಗೆ

and and and of the state

 $\sim 1.707 - 4.7$ 

DEFGK = DEFGC + EXPRO + QINFR + ZINV (1) - AHBK (1) - TRANX 133.

Déficit del gobierno en cuenta capital. Al déficit en cuenta corrien te se le agregan las expropiaciones, las inversiones en infraestructu ra y de las empresas públicas y se resta el ahorro bruto de las empre sas públicas, más las transferencias recibidas del-exterior. S#1

DEUG = DEUG + DEFGK - GDIFP  $-134.$ 

,J) 建龍县

 $\mathbb{U}$  is a  $\mathbb{C}^3$ 

.. \* \* \* \* \* \* \* \* \*

Deuda interna actualizada. A la deuda anterior se le suma el déficit del año y se le resta la ganancia por diferencia de precios.

#### XVI. ESTRUCTURA DEL PRODUCTO

 $CONF = QDFM + Suma-S QDFN (S) - ZQVIV$ 135.

> Consumo de las familias, suma del consumo importado y el nacional (incluye educación privada)

- CONSG = QDGM + Suma-S QDGN (S) + Suma-C YG(C) \* (1+EXEDU) 136. Consumo del gobierno, suma del consumo importado más el nacional más los sueldos pagados (incluye educación pública). A comoda
- 137.  $INPRI = ZINV (2) + ZINV (3) + ZQVIV$ AHFAM = Sumn-G'  $\sim 8.5$   $\rm{m}^{-2}$

Inversión fija de las empresas privadas, más inversión en vivienda.

 $INPUB = ZINV (1) + QINFR$ 138.

> Inversión pública fija. A la inversión de las empresas del gobierno se le agrega la infraestructura. モータル コー - TRE

- 139. INVEB = QINFR + ZQVIV + Suma-S<sub>3</sub>T (QDKM(S,T) + QDKN(S,T))
- PBI = CONSF + CONSG + INPRI + INPUB + X + DSTOK M 140.
	- Producto bruto interno. Suma del consumo más la inversión fija más las exportaciones más las variaciones de stock, menos las importaciones.

 $/141.$  PBIC =

NM = Verification of the

There.

141. PBIC = PBI/ZPOB

> Producto per cápita, resultante de dividir el producto bruto interno por la población total.

142. INGRE = Suma-S, T VAGRE(S, T) + Suma-C YG(C) \*  $(1 + EXEDU)$ 

Ingreso bruto interno, igual al producto bruto interno. A la suma del valor agregado sectorial se le agregan los sueldos brutos del gobierno.

143, INGNN = INGRE + GDIFP - YNX - INTX - TRAX - Suma-S, T (REPN(S, T) +  $+$  REPM( $S, T$ ))

Ingreso nacional neto (no se desconté el desgaste de la infraestructura).

#### XVII. AHORRO

144, AHEMP = AHB + INTG + TINF \*(DEUF.  $(1)$  + DEUF  $(2)$ ) Ahorro de las empresas.

145. AHFAM = Suma-G (YNF(G) + TRAG(G) - GASF (G)) Ahorro de las familias.

L46. AHGOB = YNG-GASG

Ahorro del gobierno.

147. AHEXT = -VBP

Ahorro del exterior.

<sup>i</sup> te wave

148. AORRO = AHEMP +: AHFAM + AHGOB + AHEXT

Ahorro total.

149. COHER = DEFGK + DEFF(1) <sup>+</sup> DEFF (2)+ DEFE-PRX

14. 2000 - Fundation (14. 2001)<br>
Probability in the distribution of the state of the state of the state of the state of the state of the state of the state of the state of the state of the state of the state of the state Control de coherencia de la informacién. La suma de todos los déficits (gobierno más familias grupos 1 y 2 más empresas más déficit con el exterior) debe dar cero.<br>XVIII. REDISTRIBUCION DE LA

#### XVIit. REDISTRIBUCION DE LA POBLACION

 $43$ 

150.  $EXCE(G) = \text{(DES(G)/CPOA(G))} \wedge 0$ 

 $\begin{array}{l} \mathbf{131} \end{array} \begin{array}{l} \textbf{171} \end{array} \begin{array}{l} \textbf{281} \end{array} \begin{array}{l} \textbf{291} \end{array} \begin{array}{l} \textbf{213} \end{array} \begin{array}{l} \textbf{214} \end{array} \begin{array}{l} \textbf{215} \end{array} \begin{array}{l} \textbf{216} \end{array} \begin{array}{l} \textbf{217} \end{array} \begin{array}{l} \textbf{218} \end{array} \begin{array}{l} \textbf{218} \end{array}$ Exceso de poblacién. El desempleo (DES) se divide por el coeficiente de poblacién activa para dar el exceso de poblacién de cada grupo. El resultado se acota inferiormente por cero.

151.  $NDES(G) = -(DES(G)/CPOA(G))$  0

> Necesidad de poblacién. Se calcula en forma similar al exceso {pero con el signo opuesto).

152. RESER = Suma-G (CPM $(G)$  \* EXCE $(G)$ )

> Reserva total de poblacién, calculado como el porcentaje CPM dei exceso de cada grupo (migraciones).

153.  $ZNDES = Suma-G NDES(G)$ 

wg ee F

Necesidad total de poblacién.

Si ZNDES = 0 se calcula la poblacién que pasa al afio siguiente como:

- 154.  $POB(1) = POBV(1) - CPM(1) * EXCE(1)$
- 155. POB(2) = POBV (2) - CPM (2) \* EXCE (2) + RESER
- 156. POB(3) = POBV (3) – CPM (3) \* EXCE (3)

Es decir, toda la reserva de poblacién pasa al grupo urbano bajo. Si ZNDES  $\neq$  0, se calcula A = (RESER/ZDES)  $\wedge$  1, y la población que pasa al afio siguiente es:

- 157. POB  $(1)$  = POBV $(1)$  – CPM $(1)$  \* EXCE $(1)$  + A \* NDES  $(1)$
- 158. POB (3) = POBV(3) – CPM (3) \* EXCE (3) + A \* NDES (3)
- 159, POB (2) - POBV (2) - CPM (2) \* EXCE (2) + RESER - A \* (NDES (1) + + NDES (3))

O sea, se satisface la necesidad de poblacién de cada grupo en propor cién a la reserva total, y el sobrante eventual se asigna al grupo ur bano bajo.<br>
/ 160. ZPOB =

J

ı

#### $160.$  ZPOB = Suma-G POB(G)

Población total, igual a la suma de la población de cada grupo. ಾಜಿಕುವುತ್ತಾ  $\mathcal{L}^{\text{max}}_{\text{max}}$ 10 Tuning 1  $\sim 100$  and  $\sim$  $1.1$ . What's **AND STATE AND A RECOGNIT**  $\mathbb{R} \subset \mathbb{R}$  and  $\mathbb{R} \subset \mathbb{R}$  $\therefore$   $=$  Xiding  $\triangle$  $\label{eq:3.1} \begin{array}{lll} \alpha & \alpha & \alpha & \alpha \\ & \alpha & \alpha & \alpha \\ & & \alpha & \alpha \end{array} \begin{array}{lll} \begin{array}{lll} \alpha & \alpha & \alpha \\ \alpha & \alpha & \alpha \\ \alpha & \alpha & \alpha \end{array} \end{array}$  $\begin{array}{cccccccccc} \mathbb{P}^{\text{in}}_k & \cdots & \mathbb{P}^{\text{in}}_{k-1,k} & \cdots & \mathbb{P}^{\text{in}}_{k-1,k} & \cdots & \mathbb{P}^{\text{in}}_{k-1,k} & \cdots & \mathbb{P}^{\text{in}}_{k-1,k} \end{array}$  $\label{eq:2.1} \mathcal{L}^{(1)}\left( \mathcal{L}^{(1)}\right) = \mathcal{L}^{(1)}\left( \mathcal{L}^{(1)}\right)$  $\kappa_{\rm s}$  :  $\frac{1}{2}\frac{\omega}{M_{\rm DM}}$  ,  $\omega_{\rm s}$  ,  $\omega_{\rm s}$  $\mathbb{E}[\mathbb{E}_{\mathbf{z}}] \leq \mathbb{E}[\mathbb{E}_{\mathbf{z}}]$  $\label{eq:1} \frac{1}{2} \int_{\mathbb{R}^2} \frac{1}{\sqrt{2}} \, \mathrm{d} x \, \mathrm{d} x$ The Constantinople s shing free at word site (1980). 1981 ma jara jarahat (1990) (1990) sin  $\sum_{i=1}^N\sum_{i=1}^N\sum_{i=1}^N\sum_{j=1}^N\sum_{j=1}^N\sum_{j=1}^N\sum_{j=1}^N\sum_{j=1}^N\sum_{j=1}^N\sum_{j=1}^N\sum_{j=1}^N\sum_{j=1}^N\sum_{j=1}^N\sum_{j=1}^N\sum_{j=1}^N\sum_{j=1}^N\sum_{j=1}^N\sum_{j=1}^N\sum_{j=1}^N\sum_{j=1}^N\sum_{j=1}^N\sum_{j=1}^N\sum_{j=1}^N\sum_{j=1}^N\sum_{j$  $\label{eq:1.1} \begin{array}{lllllllllll} \mathbf{X} & \mathbf{X} & \mathbf$  $\epsilon_{\rm{max}} = 1.5$  . We show that  $\mathbb{R}^n=\mathbb{R}^n$  and  $\int_{\mathbb{R}^n}\mathbb{R}^n$  and  $\mathbb{R}^n$  $\label{eq:2.1} \mathcal{P}=\frac{1}{2} \mathcal{P} \qquad \qquad \mathcal{P}=\frac{1}{2} \mathcal{P} \qquad \qquad \mathcal{P}=\frac{1}{2} \mathcal{P} \qquad \qquad \text{and} \qquad$  $\label{eq:Ricci} \begin{array}{lllllllllllllllllllll} \alpha_{11} & \alpha_{22} & \alpha_{33} & \alpha_{44} & \alpha_{55} & \alpha_{65} & \alpha_{66} & \alpha_{67} & \alpha_{68} & \alpha_{67} & \alpha_{68} \end{array}$  $\sim$   $\sigma$ the first control of the second control of the second

computer of the same contract of the same of the same of the same of the same contract of the same contract of the same of the same of the same of the same of the same of the same of the same of the same of the same of th CAPITULO IV DICCIONARIO CON EL SIGNIFICADO DE. LAS VARIABLES 1/ AHB: ahorro bruto de las empresas. (\$) V.R.C.  $AHBK (K):$  ahorro bruto de las empresas de tipo K.  $(\$)$  V.R.C.  $AHEMP:$  ahorro de las empresas.  $(5)$  V.R.C.  $AHEXT:$  ahorro del exterior.  $(\$)$  V.R.C. AHFAN: ahorro de las familias. (\$) V.R.C. 1/ Los símbolos que figuran entre paréntesis después del significado de cada va ahorro del gobierno. (\$) W.R.C. amortizacién comprometidade la deuda externa. (\$) V.R.C. ahorro total. (\$) V.R.C. 2 (S,T): tasa de beneficios relativa a la.del grupo 2, de las embresas,.dei grupo 1 en  $S, T.$  (A)  $D.A.$  $\cdots$  by  $\frac{1}{2}$  by  $\frac{1}{2}$  by  $\frac{1}{2}$  (S,T): perint vac riable corresponden a las unidades en que éstas se expresan de acuerdo con el 'siguiente detalle: S: unidades de valor fisico (precios usados como numerarios). Iguales a p/\$: unidades de población por unidad de valor físico. Abreviaturas. utilizadas: © Del. = Datos :inictaless. <sup>002</sup> 3  $1.000$  \$ (ley) en las corridas realizadas en valores absolutos  $0.001$ . del PBI delafio base en las corridas. hecha en valores relativos. 1000 personas en las corridas en valores abso cette en las corridas en valores absolution.<br>^unidades de población = {lutos 0.001 de la población del año base, en las corridas en valores relativos. A: coeficiente adimensional se des des ses adimensional de la production de la production de la production de La upidad de tiempo es el afio, pero por simplicidad no la explicitamos . (de  $\texttt{mode}$  que cantidades y sus flujos aparecen en las mismas unidades,  $\texttt{etc}$  ) D.A. = Datos anuales. V.R.C. = Variables resultantes del cálculo.

 $\overline{\phantom{a}}$ 

w<br>George

BVE 32 (S, T): tasa de beneficios, relativa a la del grupo 2, de las empresas

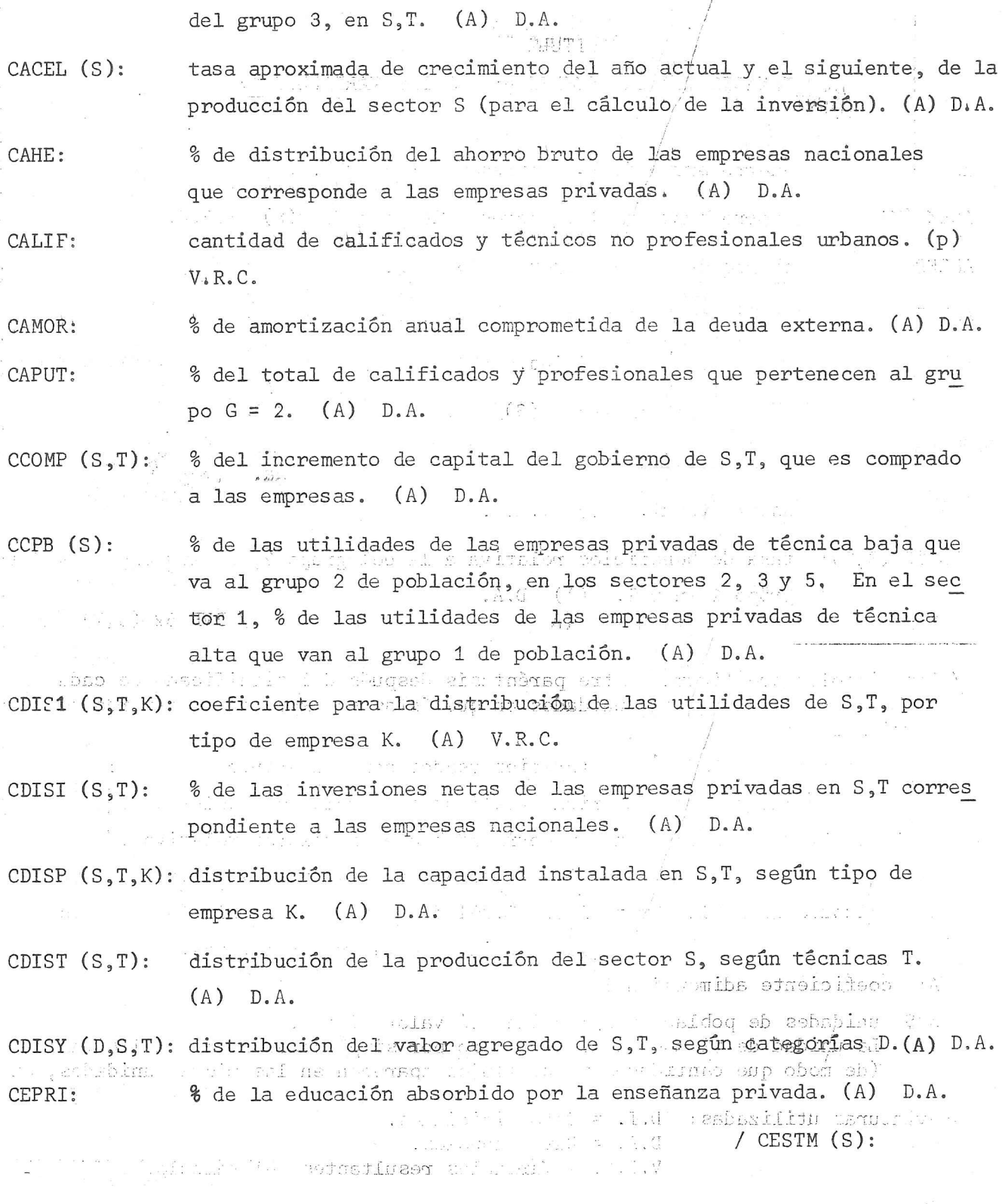

- CESTM (S): coeficiente de estimulo al trabajo del sector § (afecta al coefi ciente hombre-año normal). (A) D.A.
- CEW (T,D): sl m salario anual por persona empleada en educacién, técnica T, grado de calificación D. (S/p) D.A.
- $C\text{GRAD}$   $(G, T')$ : coeficiente de graduación (% de la matrícula que se gradúa) en el Q grupo G, calificacién T'. (A) D.A.
- cGW (D): salario anual por persona de los empleados del gobierno, nivel de calificación D. (\$/p) D.A.
- CHAN  $(S, T, C)$ : hombre afio': normal (cantidad teérica de hombres-afio por unidad a pro ducir) sector S, técnica T, calificación C. (p/\$) D.I.
- CJUB (G): CKM  $(S,T)$ : Crier (9). contributes at  $\cosh(x) = 1$  and  $\sinh(x) = 0$ . contributes at  $\sinh(x) = 0$  and  $\sinh(x) = 0$  and  $\sinh(x) = 0$  and  $\sinh(x) = 0$  and  $\sinh(x) = 0$ . (i.e.,  $\sinh(x) = 0$  and  $\sinh(x) = 0$  and  $\sinh(x) = 0$ . (i.e.,  $\sinh(x) = 0$  and  $\sinh(x) = 0$ % de la población del grupo G que percibe jubilación. (A) D.A. coeficiente marginal capital-capacidad de 8,T parte importada, definitivo. (A) V.R.C.
	- CKMA (S,T): coeficiente marginal capital-capacidad de S,T, parte importada. Valor teórico previo a correcciones por sustitución, etc. (A) D.A.
	- CKN  $(S,T)$ : coeficiente marginal capital-capacidad de \$,T nacional, defini-  $\rightarrow$  tivo. (A) V.R.C.  $\rightarrow$  sm mith cred
	- $CKNA$   $(S,T)$ : coeficiente marginal capital-capacidad de S,T, parte nacional. Valor. teórico previo a correcciones por sustitución etc. (A) D.A.
	- $CKT$  (S,T): coeficiente,margimal capital+capacidad total de \$,T. (A) V.R.C.
	- $CLM(S^{\dagger}, S)$ : coeficiente de Leontief£ importado, definitivo (demanda del sector  $S$  al  $S'$ ).  $f(A)$  V.R.C.
	- $CLMA$   $(S<sup>n</sup>$ <sub>3</sub> $S$ ): coeficiente de Leontieff, demanda del sector <sup>S</sup> al S', parte impor tada. Valor teórico previo a correcciones por sustitución, etc.  $(A)$   $D.A.$

I

CLN  $(S^{\dagger}, S)$ : coeficiente de Leontieff nacional, definitivo (demanda del sec tor S al S'). (A) V.R.C.

w<br>≠≠ ≠¥

oe

CLNA (SH.S.) Le coeficiente de Leontieff (demanda del sector S al S') parte naciònal. Valor teórico previo a correcciones por sustitución (A) D.A.  $\chi(\odot)$  vote  $\chi(\odot)$  vor.

CLT (T): [ Godficiente que corrige CLN (S,4) para diferenciar según el tipo de educación T. (A) D.A. CMAPO (8,T): - 93de Iê población del grupo G matriculable potencialmente en la enseñanza del nivel T. (A) D.A. CMC<sup>1</sup>(STC): parte importada del consumo del grupo G al sector S. (A) D.A. CMCG: parte importada del consumo del gobierno. (sólo en los sectores  $A \rightarrow A$  .  $O(12 \div 3)$ . (A) D.A.  $\mathcal{L}$   $\mathcal{L}$ compras hechas por el gobierno a S, T como parte de su incremento COMPG  $(S, T)$ ;  $2^{\alpha}$ y e historicale capital. (\$) V.R.C. CONVK (S); coéficiente que afecta la conversión del coeficiente de bienes de capital importados por nacionales, sector S. (A) D.A. coeficiente que afecta la conversión del coeficiente de Leontieff CONVL  $(S)$ <sup>517</sup> importado por nacional, sector S. (A) D.A. CONSF: consumo de las familias. (\$) V.R.C. CONSG: consumo del gobierno. (\$) V.R.C. política de cubrimiento de la matrícula potencial, grupo G, nivel CPEDU  $(G, T)$ ;  $T. (A) D.A.$ 2) AKYO  $CPU(G):$ remuneración anual por persona jubilada del grupo G. (\$/p) D.A. % de los trabajadores del grupo G que emigran por estar en exceso.  $CPM(G):$ :(T,d) Tu  $(A)$   $D.A.$ coeficiente de población activa potencial del grupo G. (A) D.A. CPOA $(S)$  $CPOBS(S,T):$ coeficiente de política de obsolescencia de la capacidad instala-CLMA (ST, da en S, T. (A) D.A.  $.53<sub>2</sub>$ CPOBV (G): coeficiente de política de obsolescencia de las viviendas del gru DO G. (A) D.A. The Party CPOK  $(S,T)$ : coeficiente de política de utilización de la capacidad instalada en S, T (% del incremento de capacidad previsto, que realmente se ¤astyn ala /  $CPOV(G):$  $\pm(T)$  :

 $48$ 

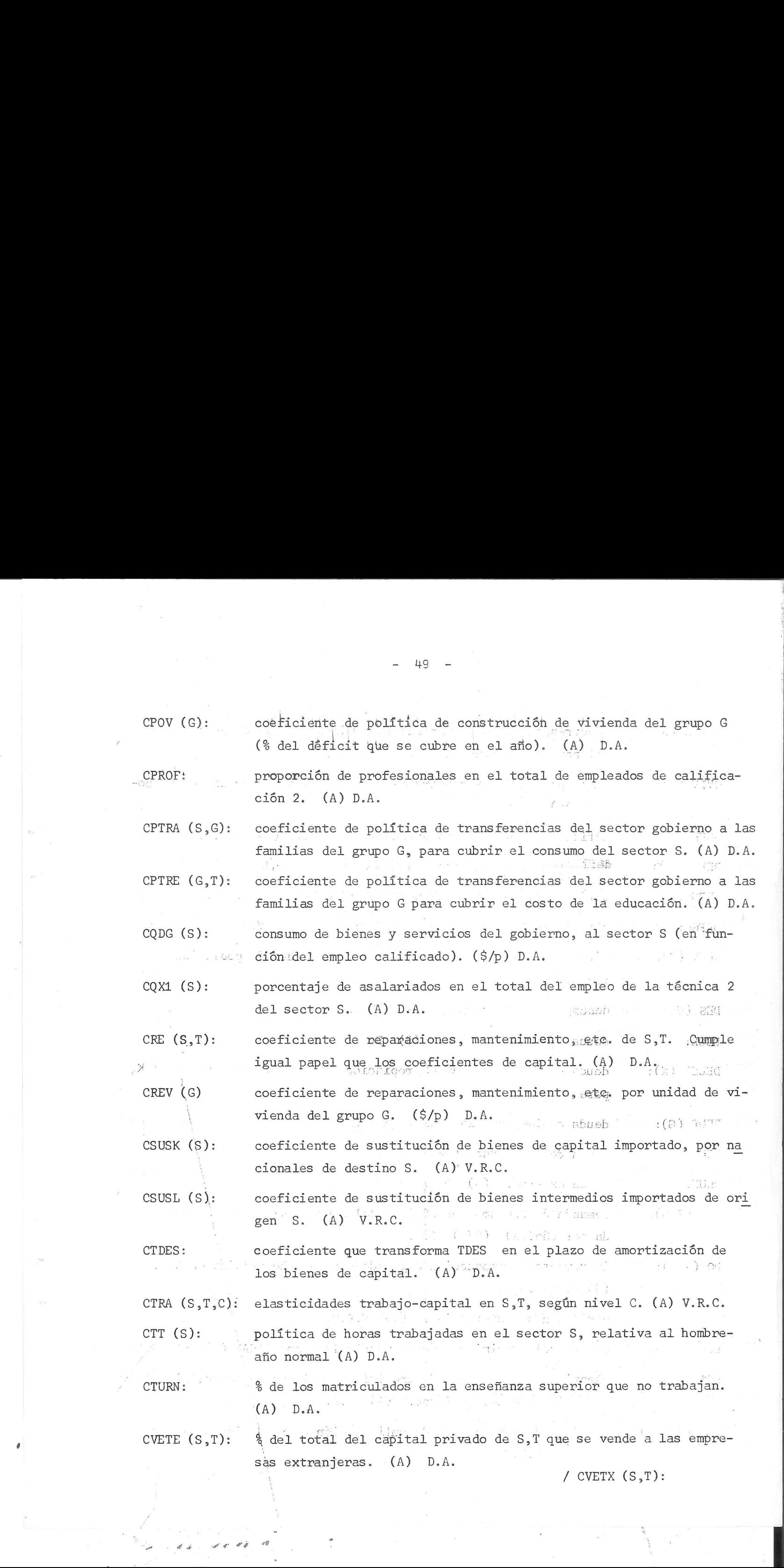

 $\sigma^{\mu}_{\rm F}$ 

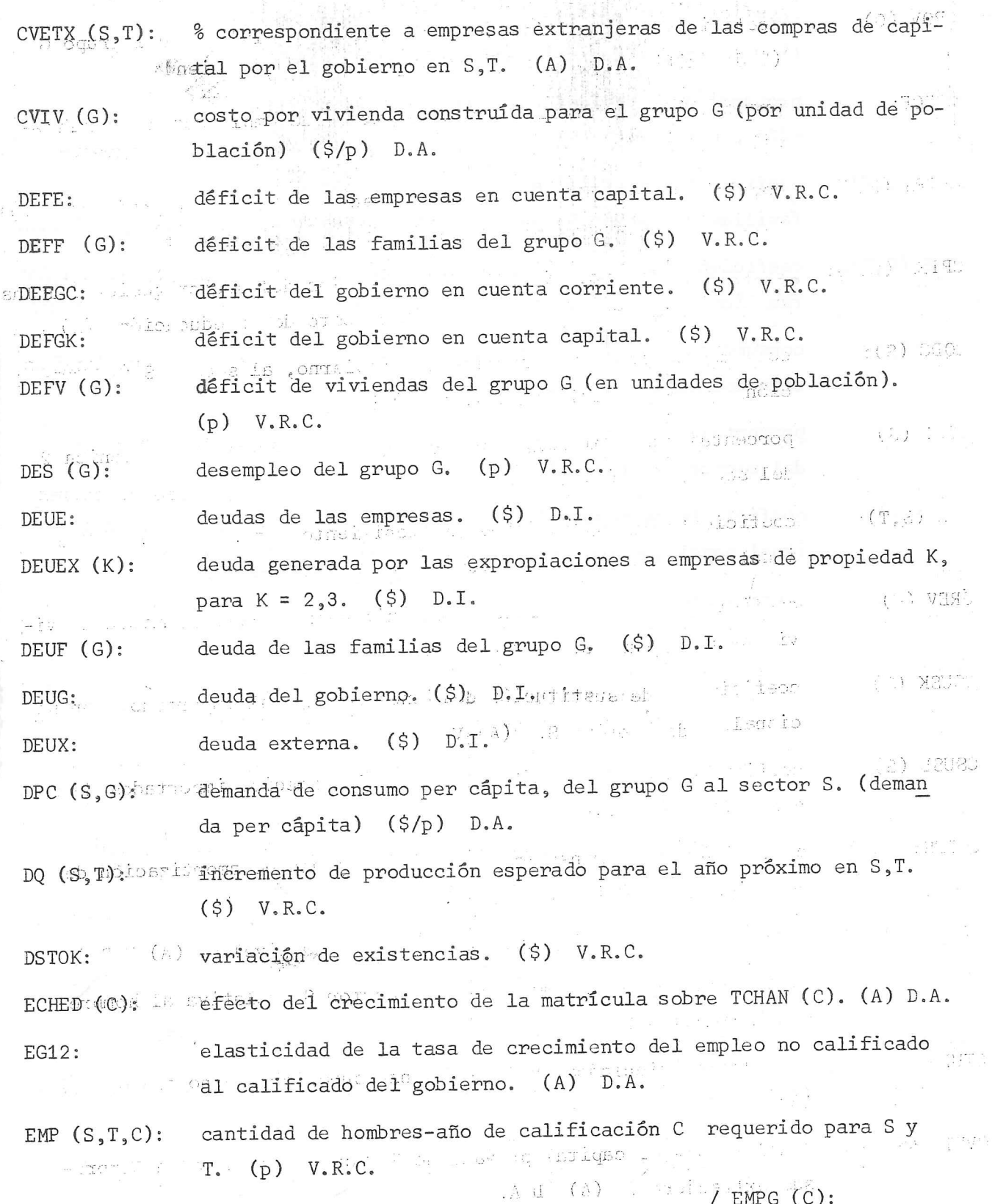

 $\ddot{\phantom{a}}$ 

empleo del gobierno de calificación C...(p) D.I. EMPG (C): empleo total del año anterior.  $(\hat{\varphi})$  D.I. Sheep EMPLA: empleo total. (p) V.R.C. EMPLE:  $4.141$ % de la poblacién activa rural que trabaja en tareas no agrope-EPREG: cuarias. (A) D.A. tolerancia para el ajuste de produccién y demanda. (A) D.I. EPS: efecto del crecimiento deila matricula sobre tasa de sustitución ESUSK: del coeficiente de bienes de capital. (A) D.A. efecto de crecimiento de la matricula sobre la tasa de sustitucién ESUSL: del coeficiente de Leontieff. (A) D.A. exceso de poblacién del grupo G, por desempleo. (p) V.R.C. EXCE (G): % sobre los salarios netos de educación pública y gobierno corres EXEDU: pondiente a cargas sociales e impuestos personales. (A) D.A. pago anual total por expropiaciones. (\$) V.R.C. EXPRO: gasto total de las familias del grupo G. (\$) V.R.C. GASF(6): gastos corrientes del gobierno. (\$) V.R.C. GASG: 下,百 gastos del gobierno en cuenta capital. (\$) V.R.C. GASK: ganancia por efecto de la variaci6n de los precios internaciona GDIFP : les.  $(5)$  V.R.C. ್ ಕ್ರಮಿ Lory nuevos graduados en el grupo G, calificacién T'. (p) V.R.C. GRAD (G,T'): ingreso nacional neto. (\$) V.R.C. INGNN: P) BOCH producto bruto interno. (\$) V.R.C. INGRE:  $\ldots$   $\ldots$  (AUT) inversién total privada. (\$) V.R.C. INPRI: inversión total pública.. (\$) V.R.C. INPUB:  $+(f\cap V, \ldots)$ intereses pagados por la deuda de las familias del grupo G. (\$) INTF (G): V.R.C. i imu vita léh com intereses deuda interna (pagados por el gobierno). (\$) V.R.C. INTG: / INTX:

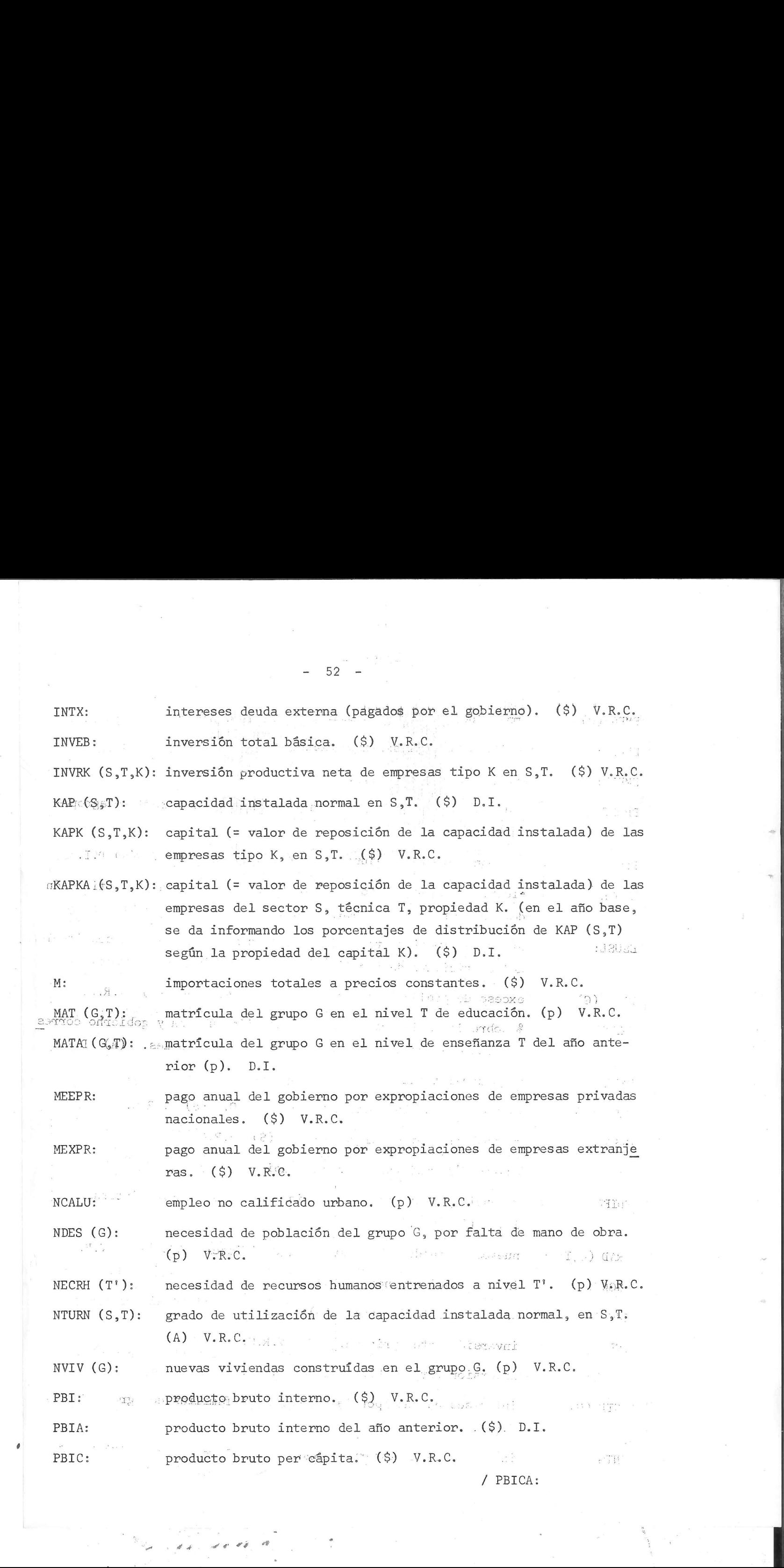

/ PBICA:

J

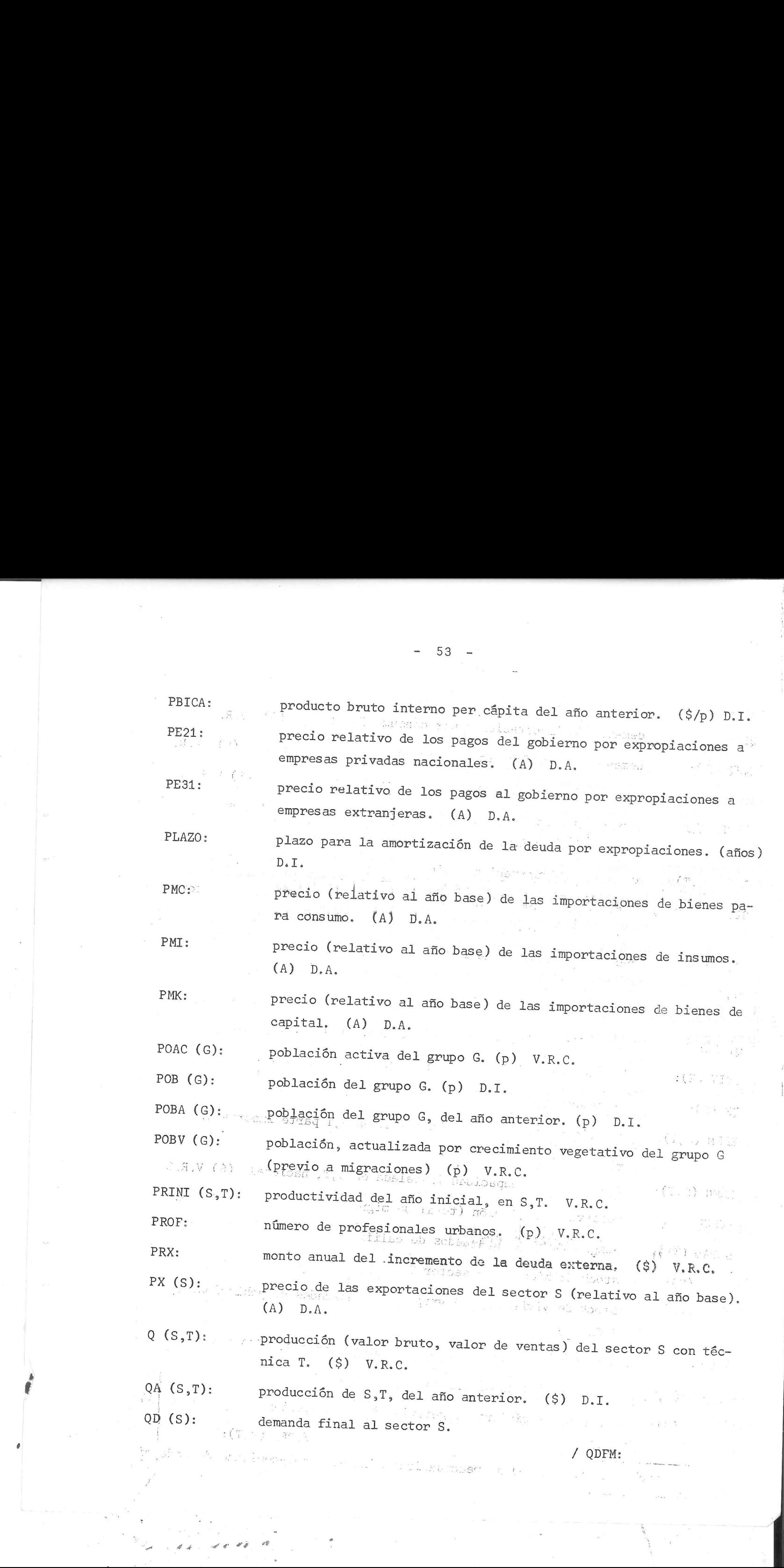

J

the first control of the property of the control of the control of the control of the control of the control of

7.

ta<br>11. de 11

 $\label{eq:2} \begin{array}{ll} \textbf{R}^{\text{H}} \cdot \mathbf{R} & \textbf{F}^{\text{H}} \cdot \mathbf{R} \\ \textbf{R}^{\text{H}} \cdot \mathbf{R} & \textbf{F}^{\text{H}} \cdot \mathbf{R} \\ \textbf{R}^{\text{H}} \cdot \mathbf{R} & \textbf{F}^{\text{H}} \cdot \mathbf{R} \\ \textbf{R}^{\text{H}} \cdot \mathbf{R} & \textbf{F}^{\text{H}} \cdot \mathbf{R} \\ \textbf{R}^{\text{H}} \cdot \mathbf{R} & \textbf{F}^{\text{H}} \cdot \mathbf$ QDFM: demanda de importaciones por consumo familiar. (\$) V.R.C. QDFN (S): demanda de las familias al sector S, parte nacional. (\$)  $V_{\text{c}}$ R.C. QDGM: \_ demanda de importaciones por consumo del gobierno. (\$) V.R.C. QDGN (S): demanda del gobierno en bienes y servicios nacionales del sector  $S.$   $(\$)$   $V.R.C.$ QDIM (S,T): demanda de importación de insumos para S,T. (\$) V.R.C. QDIN (S',S,T): demanda intermedia nacional del sector S, técnica T al sector,  $S^{\dagger}$ . (\$)  $V.R.C.$ QDKM  $(S, T)$ : parte importada de la inversión requerida para  $S, T.$  (S) D.I. QDKN (S,T): inversién requerida en bienes de capital nacionales (de origen  $(3)$ , en  $S_1$ .  $(5)$ . D.I. QINFR: inversién en infraestructura fisica. (\$) D.A. QVIV (G): inversión en viviendas para el grupo G. (\$) V.R.C. QX (S): exportaciones del sector  $S^S$  (\$) D.I. Chernich REPM (S, T): reposición de capacidad instalada en S, T parte importada.  $\circ$  (\$) V.R.C. REPN (S, T): reposición de capacidad instalada en S, T, nacional. (\$) V.R.C. RESER: reserva de población (total de migrantes internos). (p) V.R.C. SGRAD (T'): número total de graduados de calificación T'. (p) D.I.  $1/$ STOK (S): stock de bienes del sector §. (\$) D.I. 1/ SVIV (G): stock de viviendas del grupo G, en unidades de población.  $(p)_{\epsilon}$  $D. I.$   $1/$ SXCK: saldo del balance de pagos en cuenta capital. (\$) V.R.C. TCHAN (S,T,C): tasa tedrica de crecimiento de CHAN (S,T,C). (A) D.A. TCREC (G): tasa de crecimiento vegetativo de la poblacién del erupo G. (A)  $D.A.$   $/ TDES (S,T):$ 1.1. 1/<br>
1/ SXCK: saldo del balance de pagos en cuenta capital. (\$) V.R.C.<br>
17 TCHAN (S,T,C): tasa teórica de crecimiento de CHAN (S,T,C). (A) D.A.<br>
17 TCREC (G): tasa de crecimiento vegetativo de la población del grupo d

1/ Los stocks (de todo tipo) se reactualizan sólo al final-comienzo de cada ci

7 to 10 m

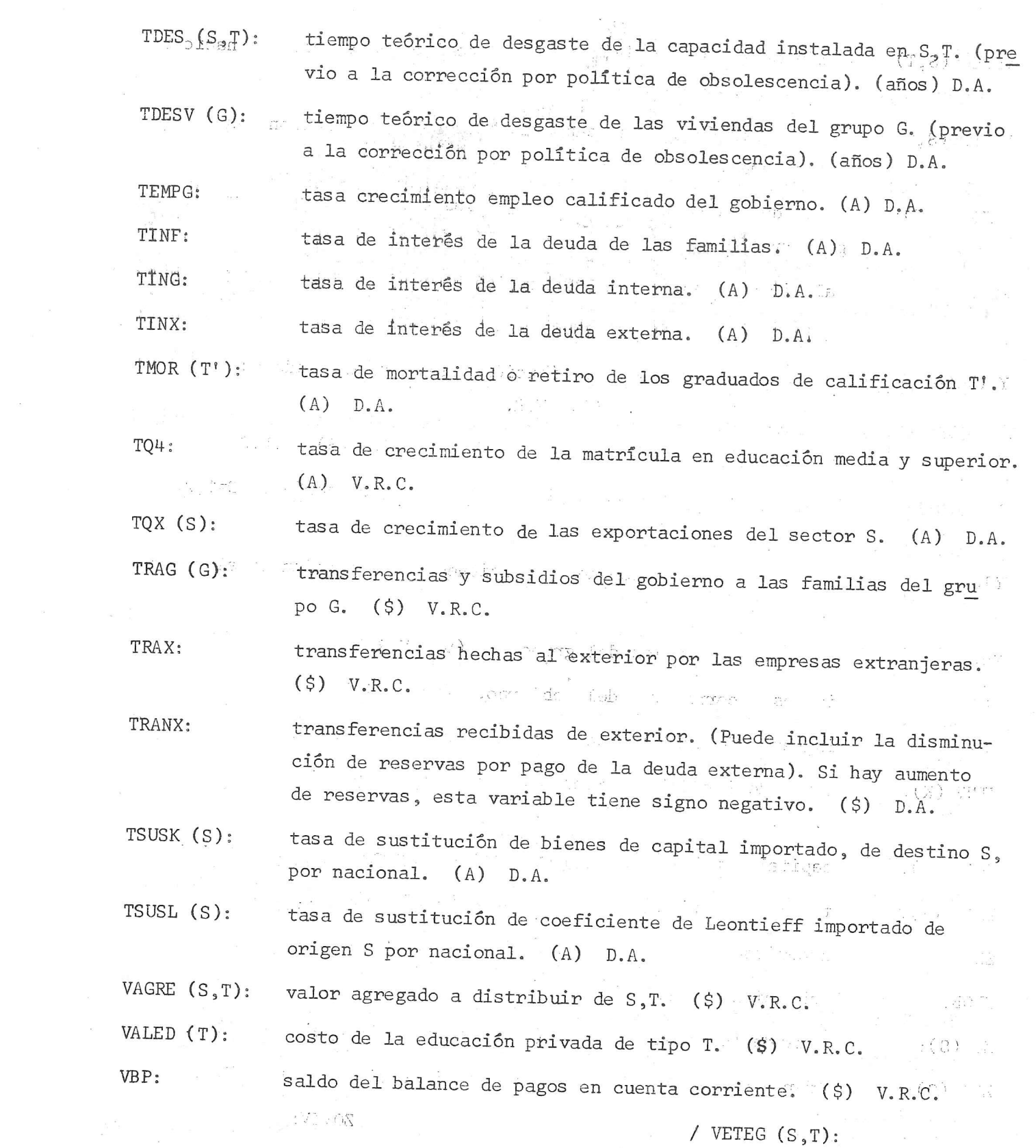

J

10 EG A

- 55 -

 VETEG (5,T): valor de las ventas de capital al gobierno por empresas naciona VETEX (S,T): " salor de las ventas de capital de las empresas nacionales a las  $VETXG(S,T):$ WW  $(S, T, C)$ :  $X:$  $Y$  ( $D, S, T$ ): YDK  $(S,T,K):$ YG (D): YJUB (G): YNF (G): YNG: 'YNX: ZINV (K): (3) total de inversiones reales de empresas de propiedad K. (\$) ZKAP (K):  $ZMAT$  (T): ZNDES : ZPOB:  $ZQ(S)$ : ZQA (S): **PAGE**  $_{\text{SQU}}$ , les de S, T. (\$) V.R.C. extranjeras, en S,T. (\$) V.R.C. valor de las ventas de capital de las empresas extranjeras al gobierno, en §,T. (\$) V.R.C,. salario per cápita, en S, T, calificación C. (\$/p) V.R.C. valor total de las exportaciones. (\$) V.R.C. monto resultante por distribucién del valor agregado (u otros ) categoría D, en  $S, T.$  (\$) V.R.C. utilidades de la empresa de tipo K, en S,T. (\$) V.R.C. . pagos netos por sueldos del gobierno a la categoría D, D=1,2.  $(5)$   $V^{\circ}R^{\circ}C^{\circ}$ monto de las jubilaciones y pensiones correspondientes al grupo  $G.$  (\$)  $V.R.C.$ ingresos 'personales del grupo G. (\$) V.R.C." ingresos corrientes del gobierno. (\$) V.R.C. ingresos de las empresas extranjeras. (\$) V.R.C.  $V$ .R.C. \_.capital total de las empresas del tipo propiedad K. (\$) V.R.C. total de matriculados en la educación T. (p) V.R.C. necesidad total de migrantes internos. (p) V.R.C. población total. (p) V.R.C. dematida total al sector S (en-el proceso iterativo). (\$) V.R.C. 'oferta del sector § (en el proceso iterativo) (\$) V.R.C. / ZQVIV:

J

Hd eg #¢ #

inversión total en viviendas. (\$) V.R.C. ZQVIV:

total de ventas de capital por las empresas nacionales al gobier ZVEEG: no. (\$) V.R.C.

total de ventas de capital de las empresas nacionales a las ex-ZVEEX: tranjeras. (\$) V.R.C.

total de ventas de capital de las empresas extranjeras al gobier-ZVEXG: no. (\$) V.R.C.

- August for a changing reader relations as  $\begin{split} \mathcal{L}^{(n)}(x) &= \mathcal{L}^{(n)}(x) \mathcal{L}^{(n)}(x) \\ &= \mathcal{L}^{(n)}(x) \mathcal{L}^{(n)}(x) \end{split}$
- where the second construction of the second second section in the second second section of  $\mu$ :  $\mathbb{R}\text{TE}$  :
- way only a soluted and the state of the state of the second computer of the state of the state of the state of  $\mathbf{X}\boxtimes\mathbf{V}$  $\label{eq:3.1} \begin{array}{c} \mathbf{a} = \mathbf{y}_1 - \mathbf{y}_2 = \mathbf{y}_1 + \mathbf{y}_2 = \mathbf{y}_1 + \mathbf{y}_2 = \mathbf{y}_1 + \mathbf{y}_2 + \mathbf{y}_3 = \mathbf{y}_3 + \mathbf{y}_4 = \mathbf{y}_4 + \mathbf{y}_5 = \mathbf{y}_5 + \mathbf{y}_6 = \mathbf{y}_6 + \mathbf{y}_7 = \mathbf{y}_7 + \mathbf{y}_8 = \mathbf{y}_7 + \mathbf{y}_8 = \mathbf{y}_7 + \mathbf{y}_8 = \mathbf{y}_8 + \mathbf{y$
- states <mark>in armajoant</mark>x of the first teaching in the service of the service of the service of the service of the service of the service of the service of the service of the service of the service of the service of the servi  $\label{eq:1.1} \tilde{E} = \frac{1}{2} \frac{100}{\pi} \frac{1}{\pi} \left[ \frac{8}{\pi} \right] \tilde{E}$

#### DESCRIPCION DE LAS SALIDAS

#### CAPITULO V

RECURSOS HUMANOS SML. Cuadro<sup>1</sup> lgr:  $\left(\frac{9}{6}\right)$  $(2)$  $(\%)$ Poplación-urbana alta matriculada (%) Población urbana alta matriculada Población urbana baja matriculada Pobláción urbana baja matriculada Población rural matriculada (%) Población rural matriculada (%) Urbana baja (% del total) 4. Urbana alta (% del total) 3. Porcentaję urbano bajo Tasa de crecimiento (%) Porcentaje urbano alto 1. Tasa de crecimiento 1. Tasa de crecimiento Oferta de profesionales Movilidad por desempleo 2. Rural (% del total) Ofèrta de calificados Porcentaje rural 1. Emigración rural Matricula total Enseñariza superior Matricula total Enseñanza básica población activa Población total .. Total  $\mathbf{a}$  $4.$  $\mathbb{I}$  $2.$  $3.$  $\ddot{\cdot}$  $\ddot{4}$ ್

2. Descenso de urbanos altos

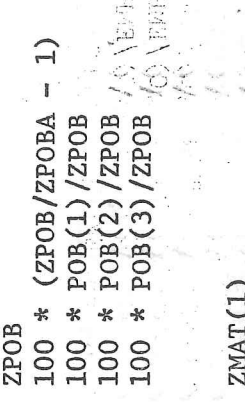

E

## **100 \***

 $(ZMAT(1)/ZMATA(1))$ \* MAT(1,1)/POB(1) 100 \* MAT(2,1)/POB(2) \* MAT(3,1)/POB(3) 100 100

# $ZMAT(2)$

 $\Xi$ 100 \* (ZMAT(2) /ZMATA(2) 100 \* MAT(1,2)/POB(1)<br>100 \* MAT(2,2)/POB(2)

 $100 * \text{MAT}(3, 2)/\text{POB}(3)$ 

# $SGRAD(2)$

 $SGRAD(1) - SGRAD(2)$ 

# Suma-G POAC (G)

 $\left( \begin{matrix} G \end{matrix} \right)$  $\left( 5\right)$ 

 $\widehat{G}$  $POAC(3)/suma-GPOAC$   $C^{T'}$ CPM(1) \* EXCE(1) - NDES(1) \* ((RESER/ZNDES) <br />
1)

POAC(1)/suma-G POAC

POAC(2) /suma-G POAC

₩ CPM(3) \* EXCE(3) - NDES(3) \*  $(KESER/ZNDES) \wedge 1)$ 

 $(100/$ EMPLE) \*  $(CALI\frac{1}{4}) + PROF + \frac{1}{2}$ uma- $T$  EMP  $(1, T, 2)$ )<br>100 - (porcentaje de çalificados y profesionales) 100<sup>\*</sup>  $*$  suma-C EMP(3,1, C)/suma-T, C EMP(1, T, C)<br>100  $*$  suma-C EMP(5,1, C)/suma-T, C EMP(1, T, C) 100 \* suma-C EMP (2, 1, C) /suma-T, C EMP (1, T, C) 100  $*$  sumpt-C EMP (1, 1, C) /suma-T, C EMP (1, T, C)  $100 * \text{sum} -C \overline{B}$ ES (G)/Suma-G POAC (G) 100 \*  $\frac{\sinh(-T)}{\cos(2T)}$   $\frac{\sin(-T)}{\cos(2T)}$   $\frac{\sin(2T)}{\cos(2T)}$   $\frac{\sin(2T)}{\cos(2T)}$ suma-T, C EMP  $(3, T, C)$  /EMPLE suma-T, C EMP  $(4, T, C)$  /EMPLE  $sum_{i=1}^{n} C$  EMP (5, T, C) /EMPLE E A. sumarC EMPG(C)/EMPLE  $(3)$ A(SECK? EXCE(I) 100 \* (EMPLE/EMPLA  $\tau$ -1) 计上下 100 \* DES(1)/POAC(1) 100 \* DES(2)/POAC(2) 100 \* DES(3)/POAC(3)  $\vec{M}$  . NECRH $(2)^{00}$ Í00 Sisc-Suma-G DES  $NECRH(1)$ Cuadro<sub>2</sub> EMPLEO  $DES(3)$ DES(1) DES(2) EMPLE ⊀ ☆ \* ⊰< 100 100 100 100 Porcentaje en gobierno (Excl. educación) 2. Porcentaje de calificados y profesionales Participación técnica alta en el empleo Pórcentaje en industrias intermedias Tasas de desempleo (% de población activa)  $\mathbb{R}^2$ Porcentaje en industrias de consumo 3. Deficit<sup>p</sup>de trabajadores calificados 2. Desempleo urbano, grupo bajo<br>3. Desempleo urbano, grupo alto 3. Porcentaje de no calificados Industria de consumo (%)<br>Industria intermedia (%) Porcentaje en educación 5. Porcentaje en servicios Industria de consumo 1. Tasa de crecimiento (%) Distribución sectorial 1. Porcentaje en Agro Deficit de profesionales  $\left(\cdot\right)$ Servicios (%) 1. Desempleo rural 1. Desempleo total  $\binom{1}{2}$ 3. Urbano bajo 4. Urbano alto 1. Agro (%) 5. Empleo total sectorial 1. Total Rura1 ຶ  $4.$  $\overline{4}$  $\widetilde{\mathcal{C}}$  $\overline{2}$ .  $\overline{2}$ . ທໍ  $4.$  $\mathbb{Z}$ .

62

\* ENPLE) -  $1)$ FWE(3,150)<br>FWE(3,2,6)  $, 2, C)$ /(Suma-C  $EMP(1,1,C)$  $EMP(5, 1, 0)$  $EMP(2, 1, 0)$  $(Suma<sup>2</sup>c, EMF(2, 25c))$  $(Suma-C EMP(1,2,C))$ EMP<sub>(5)</sub> r(I) \EP 穴镜/(表) FCS) \E 京島国民  $Csuma-C$  $C$  Suma- $C$  $\frac{1}{2}$  (Suma<sub>7</sub>)  $Suma-c$  $\frac{1}{2}$ ((PBI \* EMPIA/PBIA \* PBI/EMPLE X\  $(1, 4)$  $1,2)$  $-18$  $(5, 2)$  $(2, 1)$  $(2, 2)$  $3, 1)$  $3,2)$  $5, 1)$  $(1, 2, 1)$  $(2, 1, 1)$  $(2, 2, 1)$  $(1, 1, 1)$ VAGRE VAGRE \* VAGRE VAGRE \* VAGRE VAGRE VAGRE VAGRE PRODUCTIVIDAD Cuadro<sup>3</sup> WW WМ WМ WМ 220  $\frac{\partial}{\partial x_{\alpha}}$  $\frac{\sigma_{\alpha}^{0}}{6\sigma_{0}^{0}}$  $\sigma_{\alpha}^{\alpha}$  $\frac{\sigma_{\alpha}^2}{\sigma_{\alpha}^2}$  $\sigma_{\mu}^{\alpha}$  $\frac{q}{4}$  $\sigma_{\rm c}^{\rm eq}$  $\frac{\sigma_{\rm s}}{\sigma_{\rm s}^2}$ 250  $\frac{d^2y}{dt^2}$ 1000 1000 1000 1000 1000 100  $100$ 100 100 100 100 100 100 100  $-72$ : alta Indústria da cómsumo técnica alta Industria de consumo técnica baja baja tecnologia $\sqrt{\frac{1}{6}}$ Industria de consumo técnica alta Industria de consumo técnica baja Indestria intermedia técnica Industrialintermedia tecnica nmeuio giuppai.<br>Tasa de crecimiento (%) Servidios técnica alta Sérvidios técnica baja Salarios no/calificados Agro técnica báia  $\begin{bmatrix} 1 & 1 \\ 1 & 1 \\ 1 & 1 \end{bmatrix}$ Agró téchita alta técnica alta fécnica baja  $\frac{1}{2} \log \frac{1}{2}$ Promedio global Indice por  $\bigcap_{i=1}^n \mathbb{F}_i$  . Agro Agro Ť,  $\frac{1}{\sqrt{2}}$ ë, 3.  $\ddot{\circ}$ τo Ank.  $\begin{array}{c}\n\vdots \\
\vdots \\
\downarrow\n\end{array}$  $\tilde{\mathcal{L}}$ i.

 $\cdot$ )  $(5, 2, 1)$  $(1, 1, 1)$  $(5, 1, 1)$  $3, 2, 1$  $(4, 2, 1)$  $3, 1, 1$  $CGW(1)$ WW. MW WW<sub></sub> MМ MM WW  $\frac{\xi}{\sigma_{\alpha,\beta}}$  $\hat{\gamma}^{\text{e}}_{\text{e}}$  $\sigma_{\rm s}^2$  $\sigma_{\rm a}^{\rm q} \sigma$  $\frac{3}{2}$  $\frac{a_0^2 a_1^2}{2a_0^2 a_1^2}$ مو<br>وفي 1000 1000 1000 1000 1000 1000 1000 Industria intermedia técnica alta Industria intermedia técnica baja Gobierno (excluída educación) técnica baja técnica alta Educación superior Educacióni básica Servicios Servicios

100 *j*; mada media de trabajo (inicial = 100)

 $\begin{array}{l} \text{\# (Suma-S,T,C(EMF(S,T,C))\ \# CTT(S))}\\ \text{\# (Suma-S,T,C EMP(S,T,C))} \end{array}$ 

 $k$  PRINI(5,2))  $k$  PRINI(5,1)

 $PRTNI(3,2)$ 

**Calc**  $\frac{\partial}{\partial t} \frac{\partial}{\partial x}$ 

 $PRLMI(2,1)$ 

 $\sigma_{ab}^2$  $258$ 

 $PHNIL(2,2)$  $PHNI(3,1)$ 

 $k$  PRINI $(1, 2)$ 

 $*$ FRINI $(1,1)$ 

 $\mathbf{W}^{(1)}$ 

 $\begin{array}{c} 1 \\ -3 \\ 3 \\ 7 \end{array}$ 

PRODUCTO Cuadro 4

> 1. Tasa de crecimiento del PBI (%) Producto bruto interno

Ľ

1. Tasa de crecimiento del producto p.u. pob. Producto por unidad de población  $\tilde{\mathcal{N}}$ 

Distribución sectorial del PBI (%) ಕ್ಕೆ

Agro

Industria de consumo

Industria intermedia

Educación

Servicios

Gobierno (excluida educación) 6

Partícip. tecn. alta en el producto sectorial Agro (%)  $\vec{a}$ 

Industria de consumo

 $\binom{8}{8}$ Industria intermedia  $\tilde{\sigma}$ 

Servicios (%)  $\overline{4}$ .

Estructura del PBI (%)

Consumo familiar

Consumo del gobierno (incluida educación)

Inversión pública fija

Inversión privada fija (incluye vivienda)  $\mathbf{4}$ 

Variación de stocks 6. Exportaciones

Menos

7. Importaciones

Ingreso bruto interno real (precios ext. corr.)

s.

Ingreso neto nacional real

PBI

 $100 * (PBI - PBIA)/PBLA$ 

1000 \* PBI/ZPOB

100 \* ( $(1000 * PBI/ZPOB)$  -  $PBICA$ ) /PBICA

(suma-T VAGRE (3, T) /PBI)<br>
(suma-T VAGRE (4, T) /PBI)<br>
(suma-T VAGRE (5, T) /PBI)  $100 * (5 \text{cm} - T V \text{AGRE}(1, T) / \text{PBI})$  $\frac{1}{2}$  suma-T VAGRE (2, T) /PBI) suma-C  $YG(C)/PBI$  $100 * 1$ 100 \* 100 \* 100 \*  $\ast$ 100

 $100 * VAGRE(4, 1)/(Suma-T VAGRE(4, T))$ 100 \* VAGRE $(3,1)/(S$ uma-T VAGRE $(3, T)$ \* VAGRE $(2,1)/(S$ uma-T VAGRE $(2,T)$  $100 * VAGRE(1, 1)/(Sum - T VAGRE(1, T))$ 100

 $100 * \text{COMSF}/\text{PBI}$  $100 * \text{CONSE}/\text{PBI}$ INPRI/PBI **DSTOK/PBI** \* INPUB/PBI X/PBI 100 100 100 100

100 \* -M/PBI

 $\ast$ 

PBI + GDIFP

**INGNN** 

64

## INVERSIONES Cuadro 5

# Inversión bruta fija total  $\overline{1}$

Repes. y reparac. excl. vivienda (% IBF)  $\overline{\mathcal{C}}$ 

Vivienda, incluíu repes. v reparac. (%IBF) က်

Infraestructura ( \$1BF)  $\frac{1}{2}$ 

Tasa de inversión bruta global (%)  $5<sub>8</sub>$ 

6. Coeficiente capinal/producto, marginal bruto ιķ.

Distribución sectorial de la Inversión (8)  $\overline{V}$ 

Agro

Industria de consumo  $\tilde{\mathbf{C}}$ 

Industria intermedia  $\alpha$ 

Educación/ 守

Servicios (incluída vivienda) ضا

Gobierno Central e infraestructura စ

QINFR/INVEB

100 \*

Capacidad aproveonada (% capac. instalada)  $\dot{\alpha}$ 

Tecnologia alta  $\dot{1}$ 

Agro

Industria de consumo

Industria intermedia

Educación

Servicios

Tecnología baja  $\tilde{\mathcal{L}}$ 

Industria de consumo Agro

Industria intermedia

Educación 」<br>士

Servicios

INVEB

100 \* Suma-S,T (REPN(S,T) + REPM (S,T) + CRE(S,T) \* \*  $(2AP (S, T) - DQ(S, T))$  \*  $CPOK(S, T)) / INVEB$ 

100 \* ZQVIV/INVEB

100 \* QINFR/INVEB

100 \* INVEB/PBI

 $\mathcal{L}_{\mathcal{F}} = \sum_{i=1}^n \sum_{j=1}^n \sum_{j=1}^n \sum_{j=1}^n \sum_{j=1}^n \sum_{j=1}^n \sum_{j=1}^n \sum_{j=1}^n \sum_{j=1}^n \sum_{j=1}^n \sum_{j=1}^n \sum_{j=1}^n \sum_{j=1}^n \sum_{j=1}^n \sum_{j=1}^n \sum_{j=1}^n \sum_{j=1}^n \sum_{j=1}^n \sum_{j=1}^n \sum_{j=1}^n \sum_{j=1}^n \sum_{j=1}^n \sum_{j=1}^n$ INVEB/(PBI-PBIA)

+ ZQVIV /INVEB **INVEB** /INVEB **INVEB HAAMI**  $\left( QDKNC1, T \right) + QDKNC1, T$ )  $QDMM(2, T)$ QDKM(3,T))  $QDKN(4, T)$  $+$   $QDMM(S, T)$  $^{+}$  $\left($  QDKN $(2,T)$  $(QDKN(3,T))$  $\text{CDNN}(4, \text{T})$  $(ODKN(S,T))$  $Suma-T$  $Suma-T$  $Suma-T$ Suma-T Suma-T 100 100 % 100 (\*  $\frac{a_{1}}{a_{2}}$ 100 % 100

65

 $\ddot{x}$  NTURN(1,2)  $\approx$  NTURN(1,1)  $\ddot{\ast}$  , NTURN (  $2$  ,  $1$ 100 % NTURN(3,1 NTURN(4,1  $*$  NTURN( $5,1$  $\sigma_{\rm d}^{\rm R} \sigma$ 100 100 100 100 **100** 

100 \* NTURN(2,2)  $\approx$  NTURN(3,2)  $\approx$  NTURN ( $\mu$ , 2) NTURN(5.2)  $\frac{\sigma_{\rm eff}^2}{\sigma_{\rm V}^2}$ 100 100 100 Cuadro 6

FAMILIAS

Gasto total de las familias

Gasto familiar (%)  $\tilde{2}$ 

Rural  $\tilde{\mathfrak{t}}$ 

Urbano bajo  $\widetilde{2}$ 

Urbano alto  $\mathfrak{S}$ 

Consumo relativo por unidad de población Urbano alto / urbano bajo ာ<br>က

Urbano bajo / rural  $\vec{a}$  $\tilde{2}$  Total de ingresos familiares  $\ddot{a}$ 

Ingreso familiar (%)  $\overline{5}$ 

Rural  $\vec{r}$ 

v ()3/ vehano bajo<br>()3/ vehano bajo

Total de transferencias y subsidios Transferencies y subsidios (%)  $\delta$  $\begin{bmatrix} 1 & 1 & 1 \\ 1 & 1 & 1 \\ 1 & 1 & 1 \\ 1 & 1 & 1 \\ 1 & 1 & 1 \\ 1 & 1 & 1 \\ 1 & 1 & 1 \\ 1 & 1 & 1 \\ 1 & 1 & 1 \\ 1 & 1 & 1 \\ 1 & 1 & 1 \\ 1 & 1 & 1 \\ 1 & 1 & 1 \\ 1 & 1 & 1 \\ 1 & 1 & 1 \\ 1 & 1 & 1 \\ 1 & 1 & 1 \\ 1 & 1 & 1 \\ 1 & 1 & 1 \\ 1 & 1 & 1 \\ 1 & 1 & 1 \\ 1 & 1 & 1 \\ 1 & 1 & 1 \\ 1 & 1 &$ 

Rural By 4

Urbano bajo  $2\degree$ 

Jrbano alto

**Dé Cigit: Famyliqr**<br>Dé Cigit: Famyliqr  $\infty$ 

Rural  $1.$ 

Urbano bajo

Urbano alto

Ingreso por unidad de población ား်

Rura1  $\vec{u}$ 

Urbano bajo  $\tilde{2}$ .

Urbano alto

CHUTC 

Suma - G GASF  $(G)$ 

ONCERT + CHR  $557$  $-1$   $\lambda$ DK<sup> $\ell$ </sup>  $(1)$ Suma-S#4 DPC  $(S_3,3)/$  Suma-S#4 DPC  $(S_3,2)$ <br>Suma-S#4 DPC  $(S_3,2)/$  Suma-S#4 DPC  $(S_3,1)$ 406 \* TRAG (1) / Sumat Garage (9) Suma-G TRAG (G)  $\widehat{C}$ Suma-G TRAG (G)  $\left( G\right)$  $\left( 5\right)$  $\begin{pmatrix} 0 \\ 0 \end{pmatrix}$ ್ಲ<br>ನ  $\widehat{\mathbf{C}}$ G GASF G GASF G GASF Sund-GermF C. 247 100 \* YNF (1) / Suma-G YNF Suma-G YNF  $\chi_{\rm{N}}^{(n)}$  (4) as (プ) でんじょうしょく 100 \*  $GAST (2)/Suma$  -100 \* GASF  $(3)/Suma =$  $(1)/3$ uma -Suma sobre G YNF (G)  $\sqrt{8}$  (c)  $\frac{1}{2}$   $\frac{1}{2}$   $\frac{1}{2}$   $\frac{1}{2}$   $\frac{1}{2}$   $\frac{1}{2}$   $\frac{1}{2}$   $\frac{1}{2}$  $(2)$  $100 * YNF (2) / 100 * YNF (3) / 1$  $(3)$ TRAG.  $z \in \mathbb{R}^n$  . 100 \* TRAG 100 \* GASF 100 % 

 $(2)$ ์<br>ป DEFF DEFF

 $(3)$ DEFF

TRAG (3))  $(2)$  $(1)$ TRAG TRAG  $+$  $\ddot{}$  $(3)$  $(2)$  $\left(\frac{1}{1}\right)$ (YNF 1000 \* (YNF (YNF  $\frac{\partial^2}{\partial x^2}$  $\frac{d\phi}{d\phi}$ 1000 1000

 $(3)$  $(1)$ 

POBA POBA POBA

**BALANCE DE PAGOS** Cuadro 7

Total de ventas al exterior

Valor de las exportaciones  $\sim$ 

Transferencias corrientes del exterior  $\tilde{\mathfrak{c}}$ 

Salidas al exterior 4667

Valor de las importaciones  $\mathfrak{s}$ 

Estructura de las importaciones (%) 1. Bienes de consumo

Bienes intermedios

3. Bienes de capital

Cargalde la deuda (servicio/exportac, %)

Coeficiente de retorno exportaciones (%)

Ingresosi de las empresas extranjeras  $\sigma$ 

Intereses de Jardeuda externa  $10.$ 

11. (Saido dálance de pagos en cuenta corriente

Amortización de la deuda externa  $12.$ 

Transferencias al extranjero  $13.$ 

saldo en cuenta de capital  $14.$ 

 $\frac{1}{2} \left( \frac{1}{2} \left( \frac{1}{2} \right) \left( \frac{1}{2} \right) \left( \frac{1}{$  $45.$ 

Precio relativo medio de exportación  $16.$ 

Precio relativo medio de importación  $17.$ 

Ingreso por cambio de precios externos  $\overline{8}$ 

 $X + TRANX$ 

N  $\mathbb{N}$  $100^{118}$  (X-YNX-LWTX-AHBK (3)) 100 \* Suma-S, T QDIM(S, T)<br>100 \* Suma-S, T QDKM(S, T) 100 \* (AMOR \* (MH) / X  $100 * (QDFM + QDGM)$  $M + YNX/+JWTX$  $\sim 7.0$ TRANX

YNX

INTX

VBP

**AMOR** RAX

SXCK

Suma-S (PX(S) \*QX(S)) /  $X$ OR FARM

 $\left(\text{QDFM + QDCM}\right) * \text{PMC + Suma-S}_T \text{ (QDLM(S, T) * PMI + QDKM(S, T) * PMC}$ 

GDIFP

69

Cuadro 8

ratals  $(1, 1, 1)$ 

马马

 $\frac{1}{2}$ 

Composición de los ingresos (%) Ingresos corrientes del gobierno

1. Impuestos de todo tipo

2. Beneficios de empresas públicas

3. Transferências corrientes del exterior

Gastos corrientes del gobierno 1. Composición del gasto (%)

Consumo

Educación (por todo concepto) Sueldos (excluída educación)

Transferencias a las familias 4.

Intereses de la deuda interna<br>Intereses de la deuda externa 

Déficit del gobierno en cuenta corriente 3.

Gastos de capital

[. Estructura del gasto en capital (%) 1. Expropiaciones

2. Infraestructura

3. Inversión bruta de las empresas públicas

Déficit del gobierno en cuenta capital

Actualización de la deuda pública interna ó.

**COBIERNO** 

e ivia

(意)

Patai,

**YNG**  100 \* Suma-S, T  $Y(4, S, T) + (YG(1) + YG(2) * EXEDU)$  / YNG<br>100 \* Suma-S, T YDK( $S, T$ , 1) / YNG

100 \* TRANX / YNG

GASG

 $(5885)/(8)$ Word + Suma-S  $\#$ + QDON(8)/GASG) Suma-C YG(C) \*  $(1+EXEDU)$  ) GASG QDGN(4) / GASG 100 \* 100

**GASC**  $100 * \frac{\text{Suma-C}}{\text{INTC}^1}$  CASC<sup>(C</sup>)  $\langle$ 100 \*

70

100 \* INTX / GASG

**DEFGC-SERV**  $\mathbb{R}^2$ 

EXPRO + OINFR + ZINV(1) Š

 $(EXPRO + QINFR + ZINV(1))$  $(\texttt{EXPRO} + \texttt{QINFR} + \texttt{ZINV}(1))$  $(EXPRO + QINFR + ZINV(1))$ 100 \* ZINV(1) 100 \* EXPRO 100 \* QINFR

DEFGK

DEUG

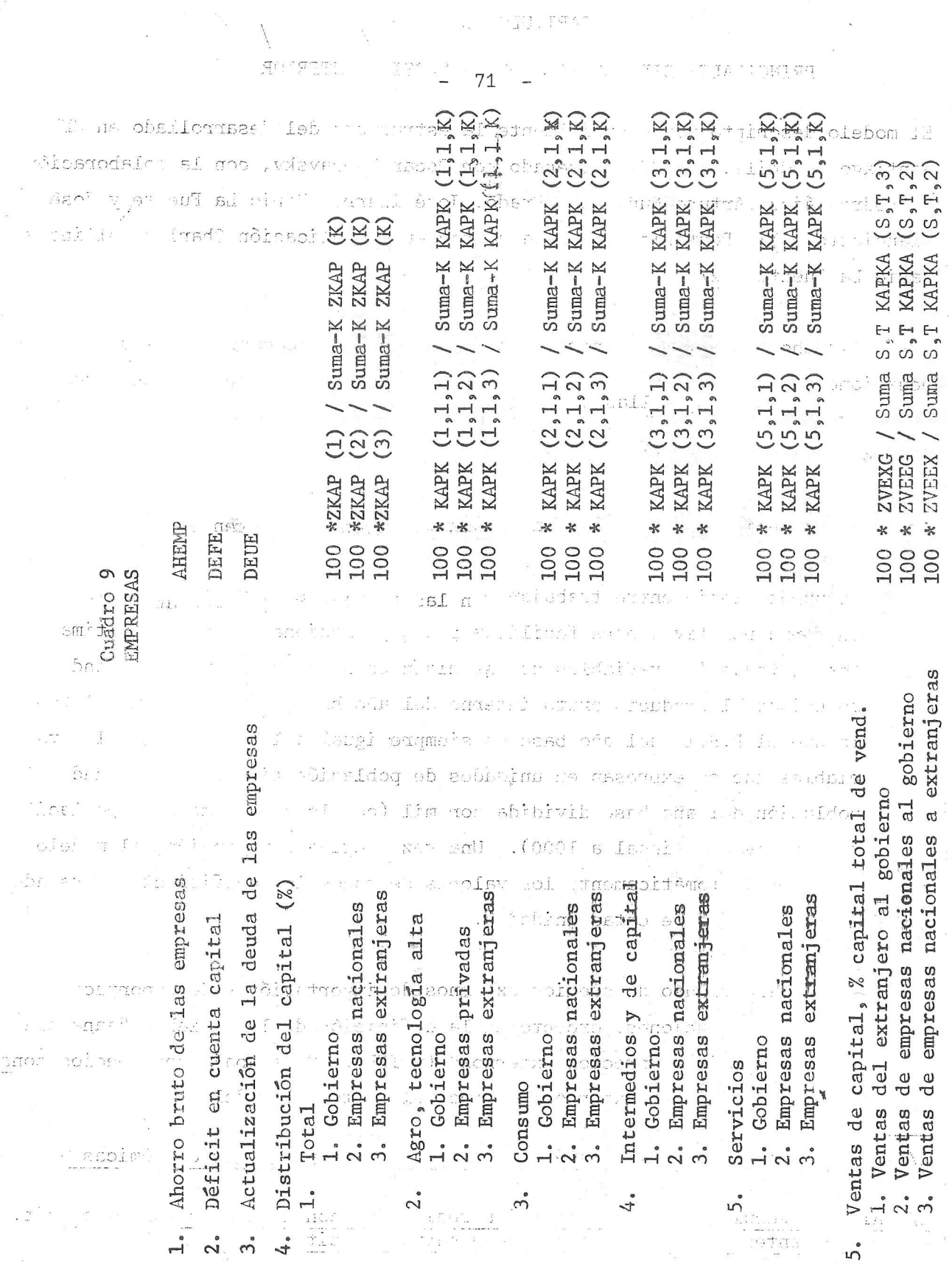

 $\sim$   $\sim$   $\sim$   $\sim$   $\sim$   $\sim$   $\sim$ 

 $\mathbf{v}$ 

 $\label{eq:2.1} \frac{1}{\sqrt{2\pi}}\left(\frac{1}{\sqrt{2\pi}}\right)^{1/2}\frac{1}{\sqrt{2\pi}}\left(\frac{1}{\sqrt{2\pi}}\right)^{1/2}\frac{1}{\sqrt{2\pi}}\left(\frac{1}{\sqrt{2\pi}}\right)^{1/2}\frac{1}{\sqrt{2\pi}}\left(\frac{1}{\sqrt{2\pi}}\right)^{1/2}\frac{1}{\sqrt{2\pi}}\left(\frac{1}{\sqrt{2\pi}}\right)^{1/2}\frac{1}{\sqrt{2\pi}}\left(\frac{1}{\sqrt{2\pi}}\right)^{1/2}\frac{1}{\sqrt{2\pi}}\$ 

 $\frac{\pi}{6} \qquad \qquad \frac{\pi}{6} \qquad \qquad \text{and} \qquad \pi \qquad \qquad \frac{\pi}{6}$ 

 $\frac{\alpha}{1-\alpha_{ij}}$ 

#### CAPITULO VI

#### PRINCIPALES DIFERENCIAS CON LA VERSION ANTERIOR

El modelo descripto usa-esencialmente la estructura del desarrollado en CEPAL, Santiago de Chile, en 1971, diseñado por Oscar Varsavsky, con la colaboración de Pedro Sáinz, Arturo Nuñez del Prado, José Ibarra, Mario La Fuente y José Bianciotto. 1/ Posteriormente trabajaron en su aplicación Charles Rollins y Mario La Fuente.

- A dicho modelo se le introdujeron numerosos cambios y agregados en las ecuaciones y en las planillas de salida, tanto para incorporar algunos concep tos nuevos como por la modificación de los criterios de uso de algunas de las variables y se corrigieron algunos errores S S

 $35.$ Las principales modificaciones realizadas son las siguientes: egg<br>Spp 222 S S ggg

S.

Se puede elegir entre trabajar con las variables en valores absolutos o en forma relativa, para facilitar las comparaciones. En esta última forma, todas las variables que se miden en pesos se expresan tomando co mo unidad el producto bruto interno del año base, dividido por mil (con lo que el P.B.I. del año base es siempre igual a 1000), y todas las variables que se expresan en unidades de población tienen como unidad a la población del año base dividida por mil (con lo que siempre la población del año base es igual a 1000). Una vez elegida esta opción, el modelo convierte automáticamente los valores de todos los coeficientes para ade cuarlos al uso de estas unidades.

Se eliminó el uso de precios externos de importación y de exportación en todas las ecuaciones, excepto en la definición de la variable "ganancia por diferencia de precios externos<sup>u</sup> (GDIFP). Se trabaja con precios cons tantes -internos y externos- en todo el resto del modelo.

/ Se eliminó  $1/$ Un modelo para comparar estilos de desarrollo o políticas económicas alternativas, CEPAL, documento E/CN.12/907, eit.

Algunos resultados de los trabajos realizados con un modelo numérico, cit.,  $\frac{2}{\pi}$ y Diferentes modelos o estilos de desarrollo, cit.

Se elimins el tratamiento particularizado que:se le daba a las empresas de propiedad del capital tipo 3 en-el agro (se las consideraba reforma agraria de propiedad privada). .Como resultado, en este sector la propie dad del capital tiene ahora el mismo tratamiento gue en los restantes.

- Se agregó en la salida la matriz de contabilidad nadional, para ciertos<br>Dianop sorti sa afios seleccionados.<br>Ceinales foedat

- Se incorporaron las ecuaciones y variables de salida requeridas para in cluir el tratamiento de un subsector "vivienda".
- Se descuenta de la poblacién activa una parte del total de matriculados en la ensefianza superior (estudiantes que no trabajan, o que trabajan en forma parcial).
- En lo relativo al empleo rural, se diferencia el correspondiente a las tareas agropecuarias y a las no agropecuarias. Se incluye parte de la poblacién activa rural como oferta de mano de obra en tareas no agropecuarias. Se ajustaron los ingresos de las familias rurales en concordan cia con esto.
	- En los aspectos de oferta de mano de obra e ingresos de las familias, se considera que una parte del total de calificados y profesionales perte- .hece al grupo urbano bajo. Esto es importante cuando "bajo" significa "normal" o "medio".
	- Los salarios de educación y gobierno se forman de manera independiente, y no con relación a los de las empresas privadas nacionales. Se incluyó el tratamiento de cargas sociales e impuestos en los salarios de educación pública y gobierno.
	- El calculo de la inversién por reparaciones y mantenimiento se hace sobre la base de la capacidad instalada en lugar de hacerlo sobre el capital.

weg eG

/ -Se incluyd

- nimetuti film alma Se incluyó el cálculo de elasticidades trabajo-capital.

in majording on a set of the second strength  $\lambda$  , and a set of the set

Se incluyó el cálculo de precios medios relativos de importación y exportación.

ing the state of the difference

gid brev

i s ntret

 $\tau_{\rm H} = 48.0$ 

一 计工户信

ne dia

 $\label{eq:1.1} \frac{\pi}{m} \left[ \sigma_{\text{eff}}^{\text{exp}} \left( \mathbf{g} - \mathbf{g} \right) \right] \frac{\partial \left( \mathbf{g} \right)}{\partial \left( \mathbf{g} \right)} = \frac{\pi}{m} \left( \frac{\partial \left( \mathbf{g} \right)}{\partial \mathbf{g}} \right)$ 

 $\mathcal{L} \subset \mathcal{L}^{\text{L}}(\mathbf{T}, \mathbf{1})$ El cálculo de los salarios medios de la técnica baja se hace consideran do que hay una parte del empleo total que no corresponde a asalariados **SACTO STATES** (cuenta propia).  $\mathcal{L} \mathbf{\hat{E}} \in \mathbb{B}^{n \times n}$ 

soffingle "wird" : and a series of the series  $\mathcal{A} = \left\{ \begin{array}{ccc} \mathcal{A} & \mathcal{B} & \mathcal{B} & \mathcal{B} \\ \mathcal{B} & \mathcal{B} & \mathcal{B} & \mathcal{B} \end{array} \right.$ 

and compline assembly to the and street and the street

.<br>Santa Masicsipales (Article)

sinally math important and i ala an meal sia M lvnioni sl .sefrom . . . a complete property for the **September 1998** i estre a poblem dels

Do Da la la familia de la constitución de las frances, al

 $\mathbb{R}^+$  , and the state  $\mathbb{R}^+$  is the state of  $\mathbb{R}^+$  , and  $\mathbb{R}^+$  is the state of  $\mathbb{R}^+$  $\leq$  . It spins linearly in the proportion is defined in the second of each  $\leq$ يا<br>مناسبات المكانية

se e dynioni se à c

(3) 平

de gibb eilag (m. 17

 $7L$ 

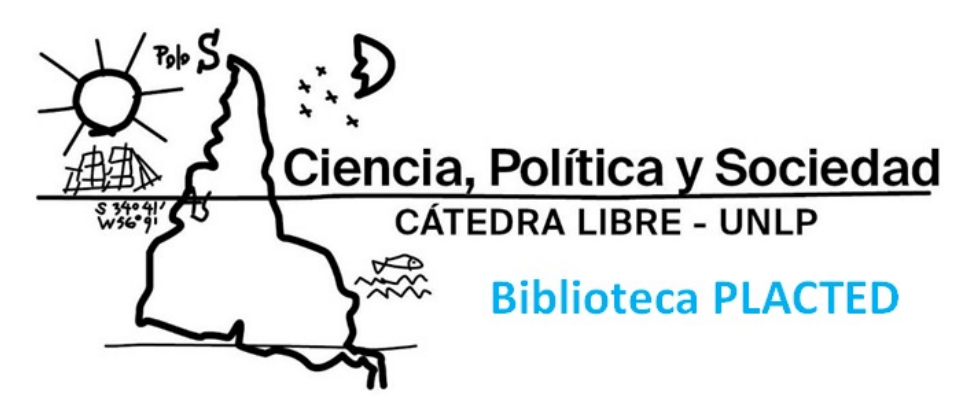

Los documentos que integran la Biblioteca PLACTED fueron reunidos por la [Cátedra](http://blogs.unlp.edu.ar/catedracps) Libre Ciencia, Política y [Sociedad](http://blogs.unlp.edu.ar/catedracps) (CPS). Contribuciones a un Pensamiento [Latinoamericano,](http://blogs.unlp.edu.ar/catedracps) que depende de la Universidad Nacional de La Plata. Algunos ya se encontraban disponibles en la web y otros fueron adquiridos y digitalizados especialmente para ser incluidos aquí.

Mediante esta iniciativa ofrecemos al público de forma abierta y gratuita obras representativas de autores/as del **Pensamiento Latinoamericano en Ciencia, Tecnología, Desarrollo y Dependencia (PLACTED)** con la intención de que sean utilizadas tanto en la investigación histórica, como en el análisis teórico-metodológico y en los debates sobre políticas científicas y tecnológicas. Creemos fundamental la recuperación no solo de la dimensión conceptual de estos/as autores/as, sino también su posicionamiento ético-político y su compromiso con proyectos que hicieran posible utilizar las capacidades CyT en la resolución de las necesidades y problemas de nuestros países.

**PLACTED** abarca la obra de autores/as que abordaron las relaciones entre ciencia, tecnología, desarrollo y dependencia en América Latina entre las décadas de 1960 y 1980. La Biblioteca PLACTED por lo tanto busca particularmente poner a disposición la bibliografía de este período fundacional para los estudios sobre CyT en nuestra región, y también recoge la obra posterior de algunos de los exponentes más destacados del PLACTED, así como investigaciones contemporáneas sobre esta corriente de ideas, sobre alguno/a de sus integrantes o que utilizan explícitamente instrumentos analíticos elaborados por estos.

#### **Derechos y permisos**

En la Cátedra CPS creemos fervientemente en la necesidad de liberar la comunicación científica de las barreras que se le han impuesto en las últimas décadas producto del avance de diferentes formas de privatización del conocimiento.

Frente a la imposibilidad de consultar personalmente a cada uno/a de los/as autores/as, sus herederos/as o los/as editores/as de las obras aquí compartidas, pero con el convencimiento de que esta iniciativa abierta y sin fines de lucro sería del agrado de los/as pensadores/as del PLACTED, *requerimos hacer un uso justo y respetuoso de las obras, reconociendo y citando adecuadamente los textos cada vez que se utilicen, así como no realizar obras derivadas a partir de ellos y evitar su comercialización.*

A fin de ampliar su alcance y difusión, la Biblioteca PLACTED se suma en 2021 al repositorio ESOCITE, con quien compartimos el objetivo de "recopilar y garantizar el acceso abierto a la producción académica iberoamericana en el campo de los estudios sociales de la ciencia y la tecnología".

Ante cualquier consulta en relación con los textos aportados, por favor contactar a la cátedra CPS por mail: catedra.cienciavpolitica@presi.unlp.edu.ar